# МИНИСТЕРСТВО СЕЛЬСКОГО ХОЗЯЙСТВА РОССИЙСКОЙ ФЕДЕРАЦИИ

Федеральное государственное бюджетное образовательное учреждение высшего образования «Брянский государственный аграрный университет»

**УТВЕРЖДАЮ** Проректор по учебной работе Г.П. Малявко 17 моня 2021г.

# Информационные системы в бухгалтерском учете (Наименование дисциплины)

09.03.03 Прикладная информатика

информатики, информационных систем и технологий

Программно-технические средства информатизации

# РАБОЧАЯ ПРОГРАММА ДИСЦИПЛИНЫ

Закреплена за кафедрой

Направление подготовки

Направленность (профиль)

Квалификация

Форма обучения

**Бакалавр** 

очная, заочная

Общая трудоемкость

 $11$  3.e.

Брянская область 2021

Программу составил(и):

к.э.н., доцент Горло В.И. ст. преподаватель Бишутина Л.И.

Рецензент(ы):

к.э.н., доцент Ульянова Н.Д.

Рабочая программа дисциплины «Информационные системы в бухгалтерском учете» разработана в соответствии с ФГОС ВО - бакалавриат по направлению подготовки 09.03.03 Прикладная информатика, утверждённого приказом Министерства образования и науки РФ от 19 сентября 2017 г., №922.

составлена на основании учебных планов 2021 года поступления:

направление подготовки 09.03.03 Прикладная информатика направленность (профиль) Программно-технические средства информатизации

утверждённых учёным советом вуза от «17» июня 2021 г. протокол №11

We

Рабочая программа одобрена на заседании кафедры информатики, информационных систем и технологий

Протокол от «17» июня 2021г. №12

Зав. кафедрой, к.э.н., доцент Ульянова Н.Д.

 $(noonucb)$ 

# **1. ЦЕЛИ ОСВОЕНИЯ ДИСЦИПЛИНЫ**

1.1. Цель дисциплины - ознакомить обучающихся с системой бухгалтерского учета, как объектом автоматизации, показать особенности технического, информационного и программного обеспечения автоматизации бухгалтерского учета, рассмотреть организацию решения учетных задач автоматизации и основные тенденции развития и повышения эффективности обработки бухгалтерской информации на предприятии.

# **2. МЕСТО ДИСЦИПЛИНЫ В СТРУКТУРЕ ОПОП**

# Блок ОПОП ВО: Б1.В.1.05

2.1 Требования к предварительной подготовке обучающегося:

Для успешного освоения дисциплины необходимы знания, умения и навыки, полученные в результате изучения дисциплин: «Информационные системы и технологии», «Офисные приложения», «Вычислительные системы, сети и телекоммуникации».

2.2 Дисциплины и практики, для которых освоение данной дисциплины (модуля) необходимо как предшествующее: «Предметно-ориентированные экономические информационные системы», «Информационные системы в налогообложении», «Электронный документооборот».

Знания, полученные при изучении дисциплины, необходимы при освоении дисциплин, изучающих информационные системы и технологии различных предметных областей.

# **3. ПЕРЕЧЕНЬ ПЛАНИРУЕМЫХ РЕЗУЛЬТАТОВ ОБУЧЕНИЯ ПО ДИСЦИПЛИНЕ (МОДУЛЮ), СООТНЕСЕННЫХ С ИНДИКАТОРАМИ ДОСТИЖЕНИЯ КОМПЕТЕНЦИЙ**

Достижения планируемых результатов обучения, соотнесенных с общими целями и задачами ОПОП, является целью освоения дисциплины.

В результате изучения дисциплины обучающийся должен усвоить трудовые функции в соответствии с профессиональным стандартом «Специалист по информационным системам» (утвержден приказом Министерства труда и социальной защиты РФ от России от 18 ноября 2014 года № 895н).

Обобщенная трудовая функция – Выполнение работ и управление работами по созданию (модификации) и сопровождению ИС, автоматизирующих задачи организационного управления и бизнес-процессы (код – С/6).

Трудовая функция - Выявление требований к ИС (код – C/11.6)

Трудовые действия: Документирование собранных данных в соответствии с регламентами организации

Трудовая функция - Оптимизация работы ИС (код – C/26.6)

Трудовые действия: Количественное определение существующих параметров работы ИС

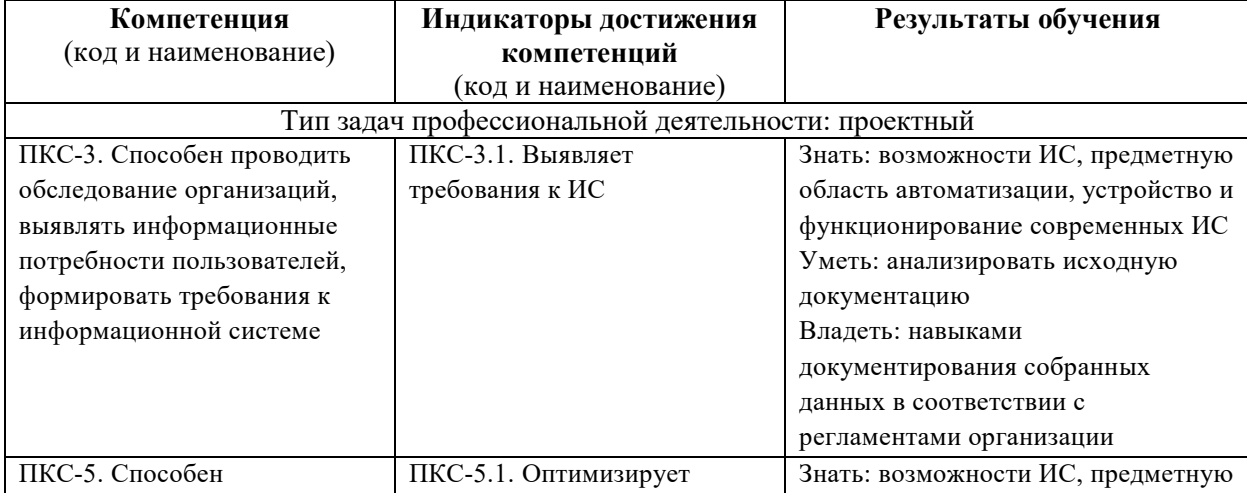

Освоение дисциплины направлено на формирование следующих компетенций:

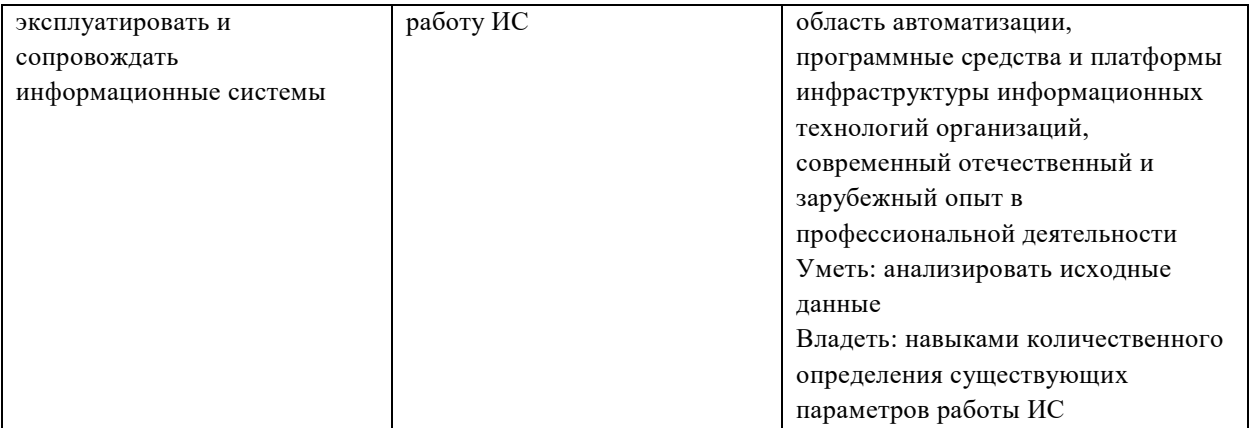

*Этапы формирования компетенций в процессе освоения образовательной* **программы**: в соответствии с учебным планом и планируемыми результатами освоения ОПОП.

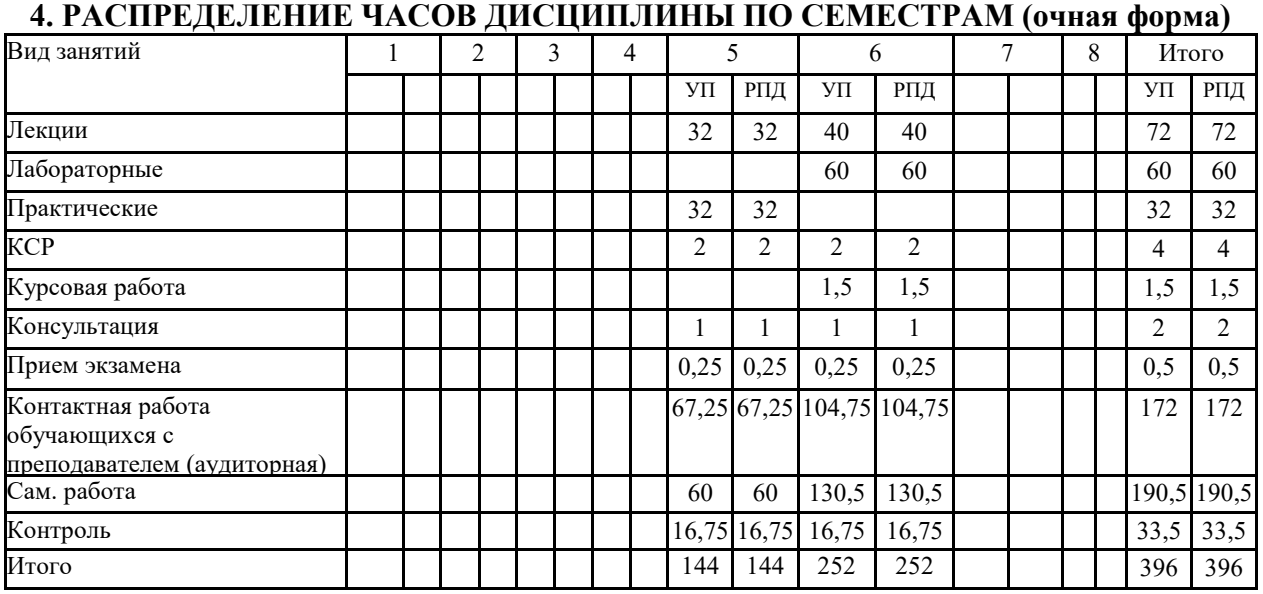

# **РАСПРЕДЕЛЕНИЕ ЧАСОВ ДИСЦИПЛИНЫ ПО КУРСАМ (заочная форма)**

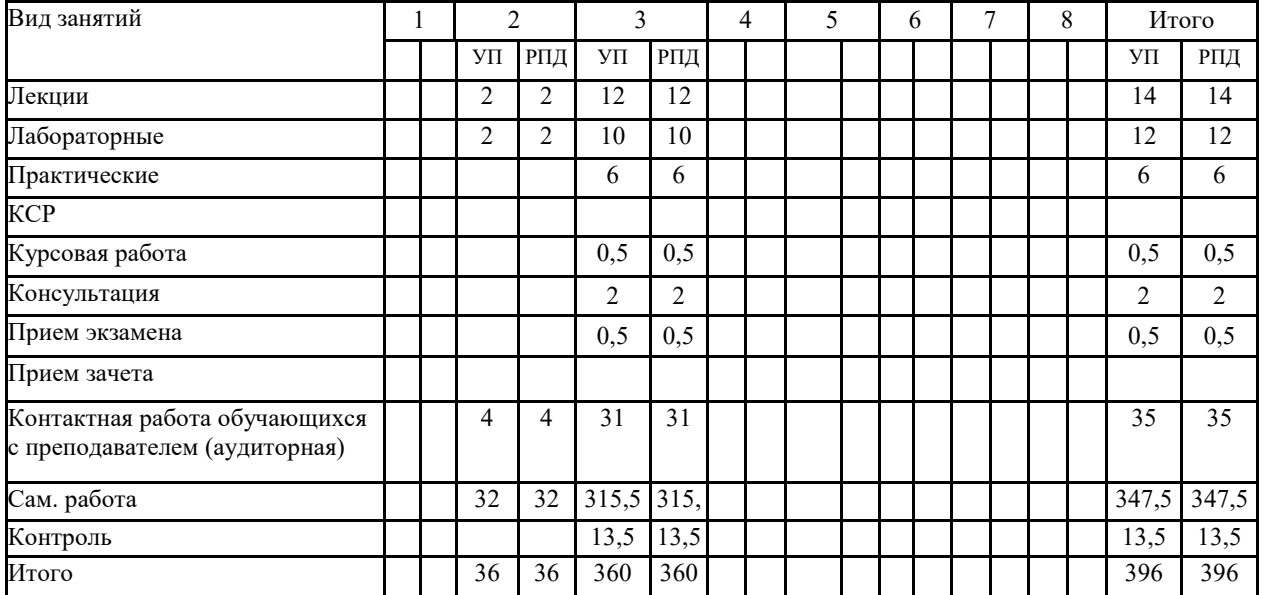

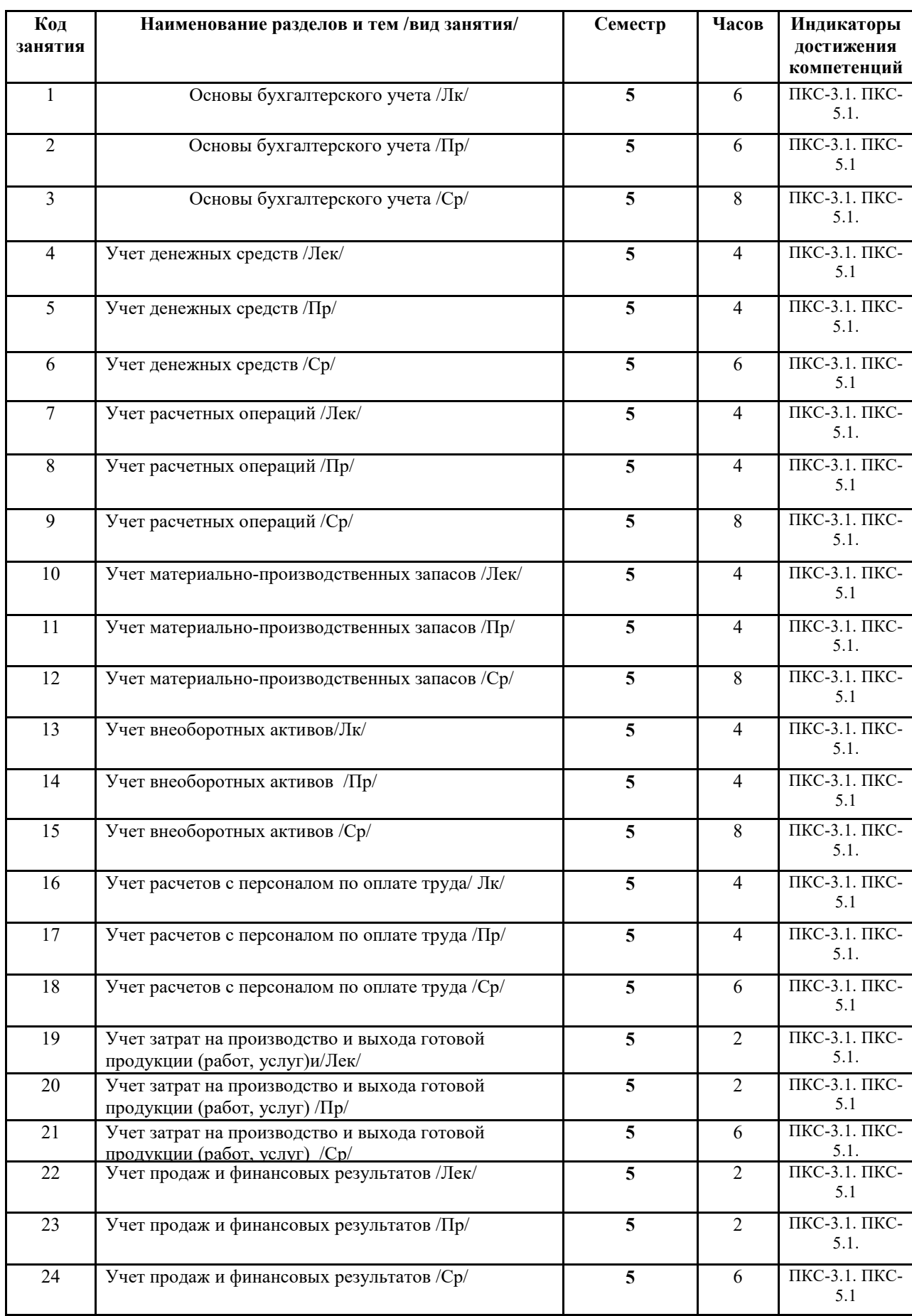

# **СТРУКТУРА И СОДЕРЖАНИЕ ДИСЦИПЛИНЫ (очная форма)**

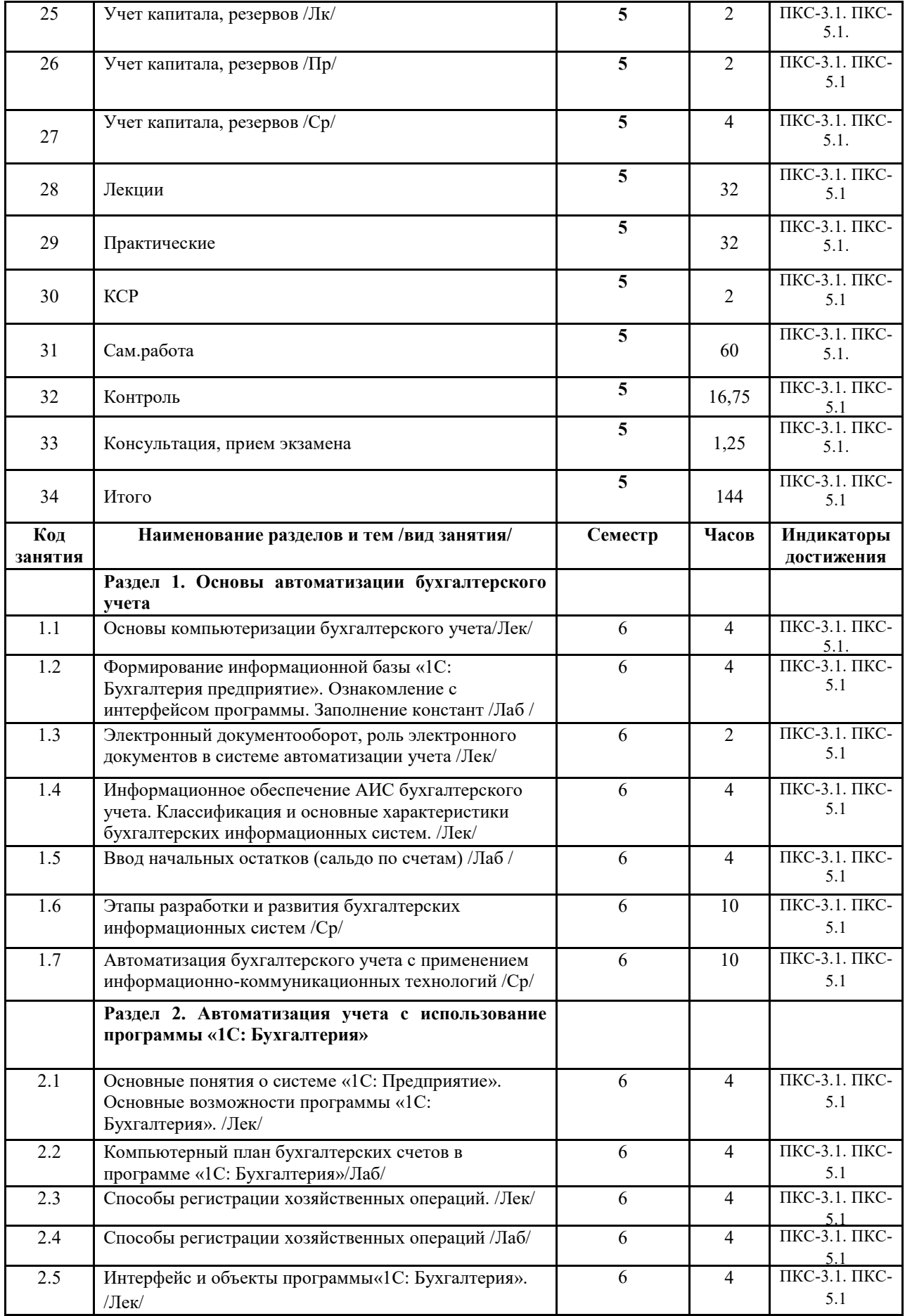

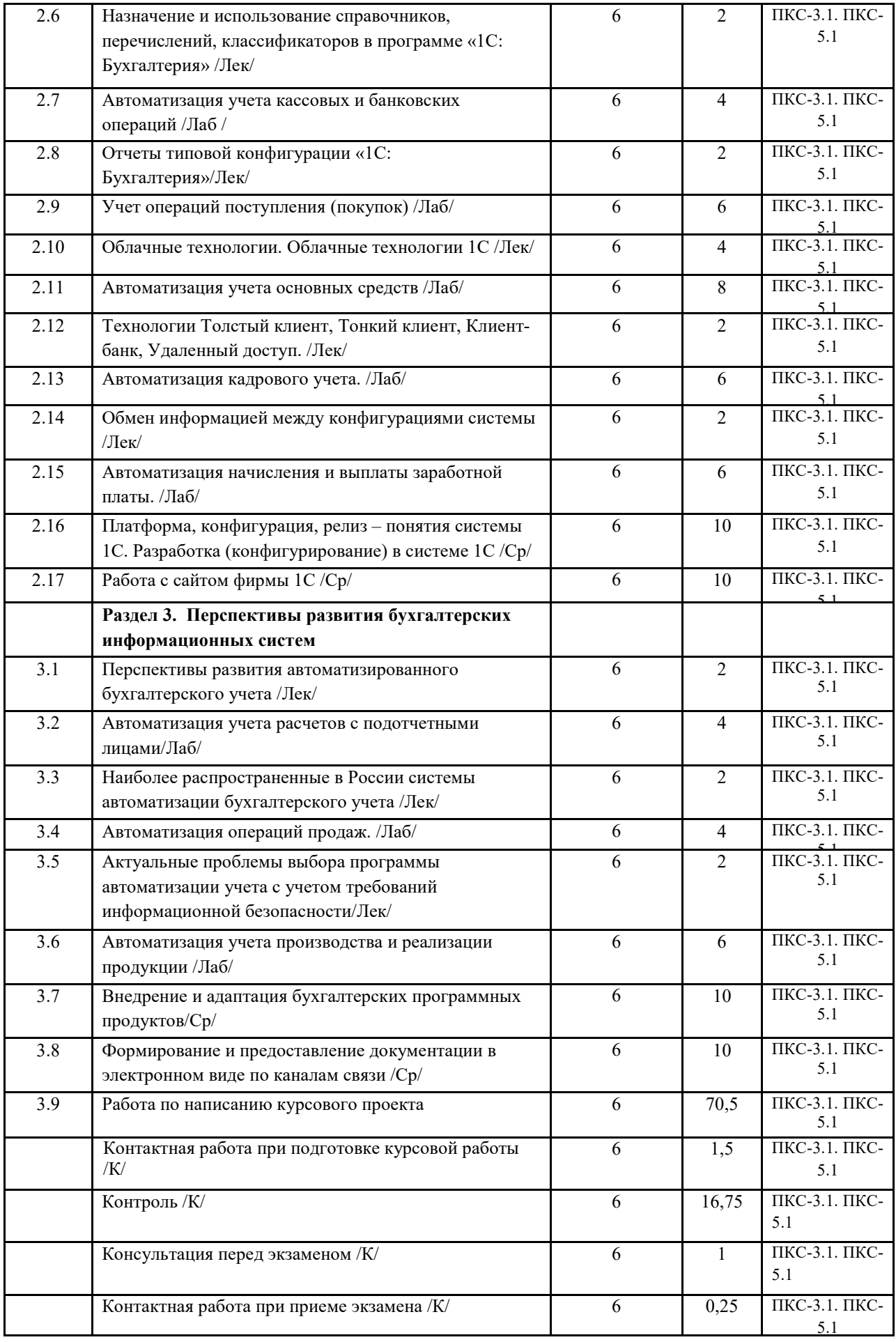

# **СТРУКТУРА И СОДЕРЖАНИЕ ДИСЦИПЛИНЫ (заочная форма)**

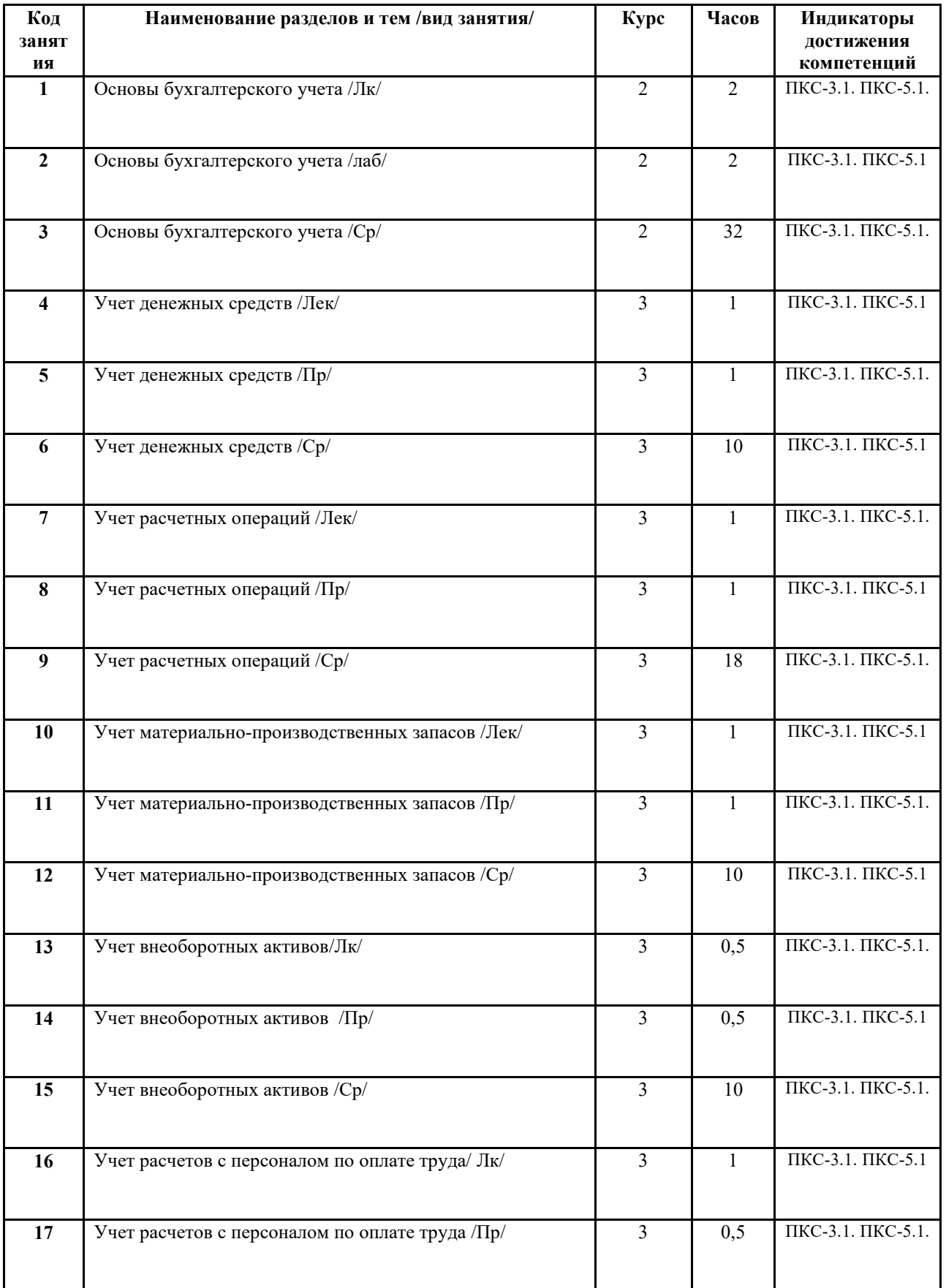

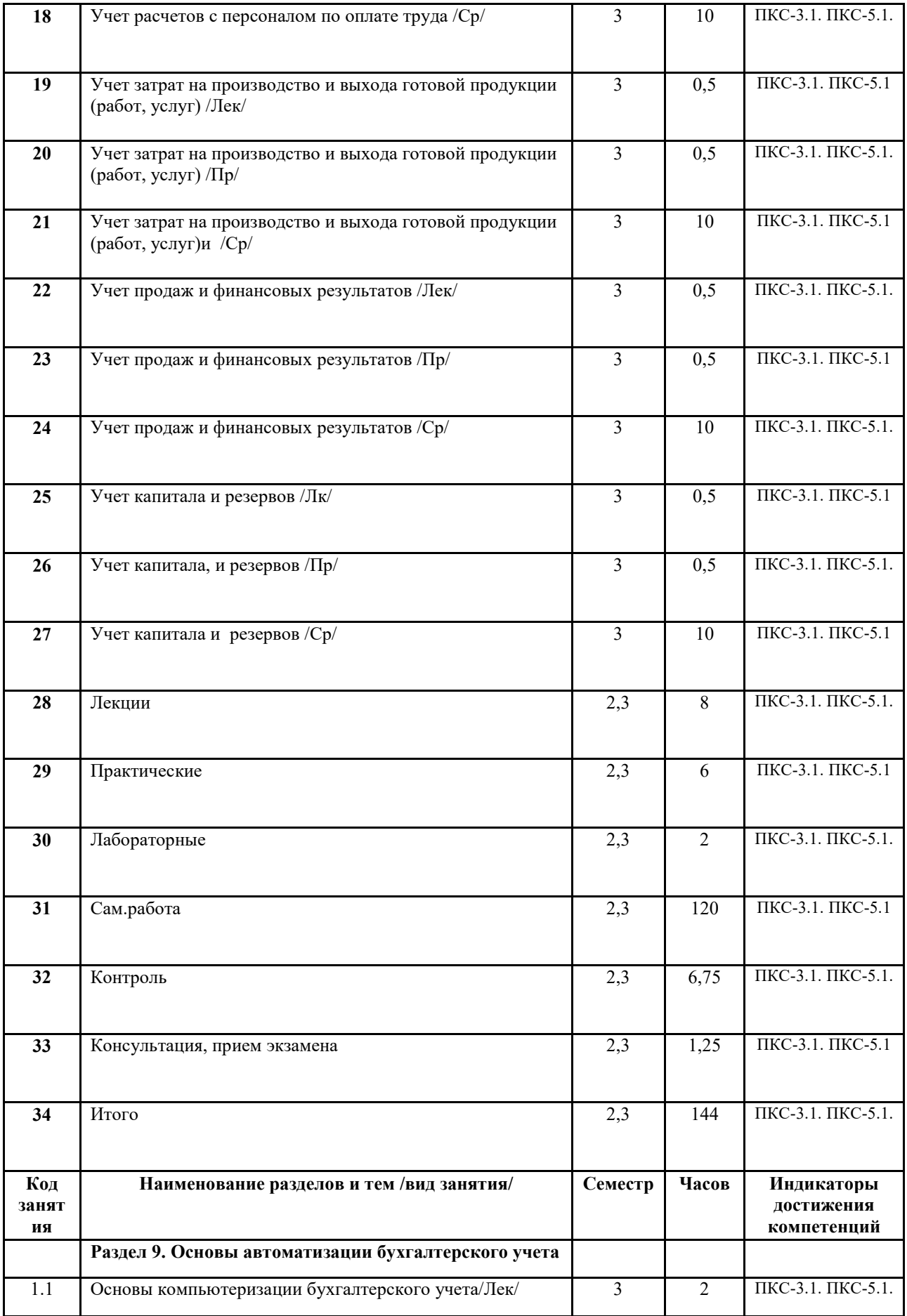

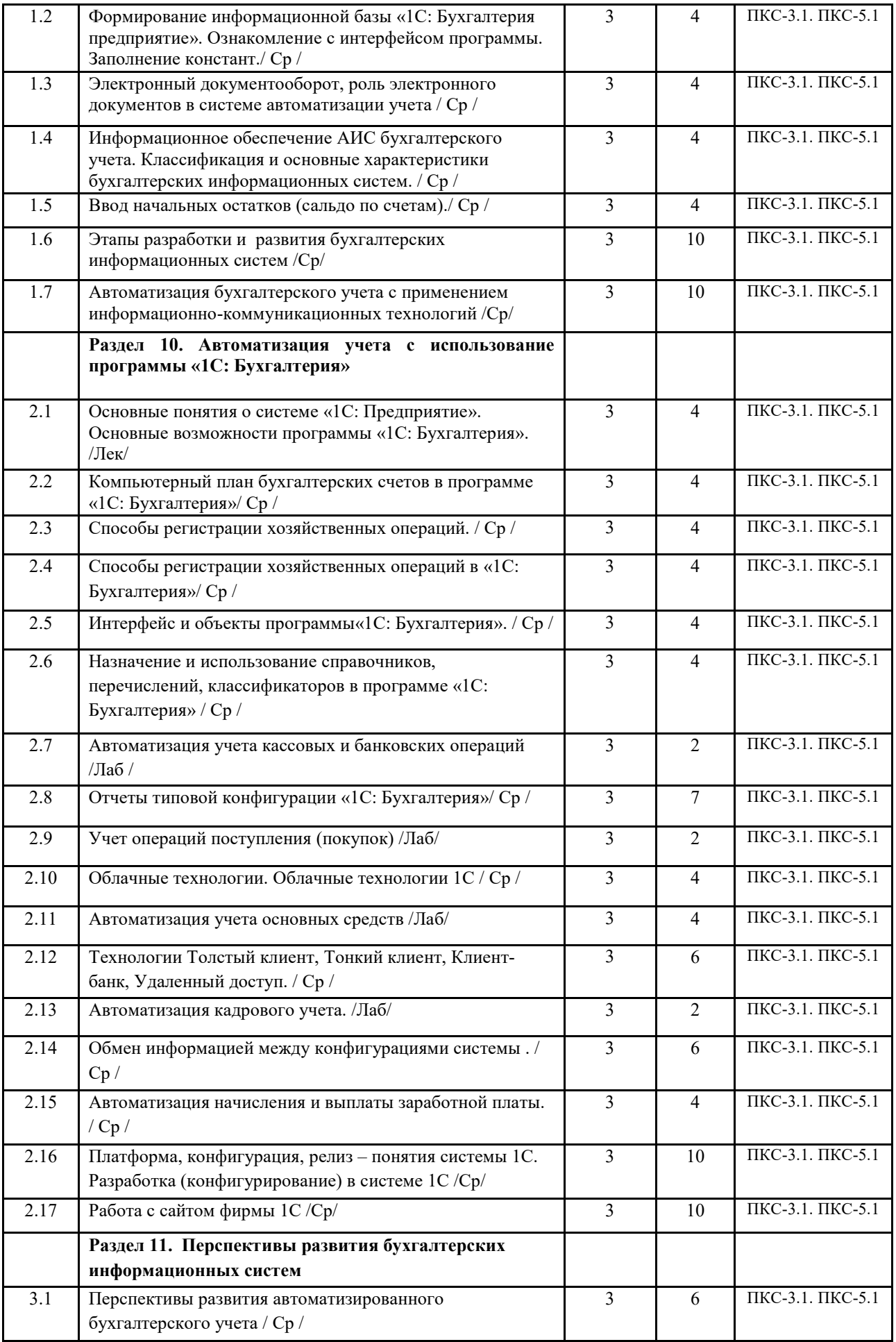

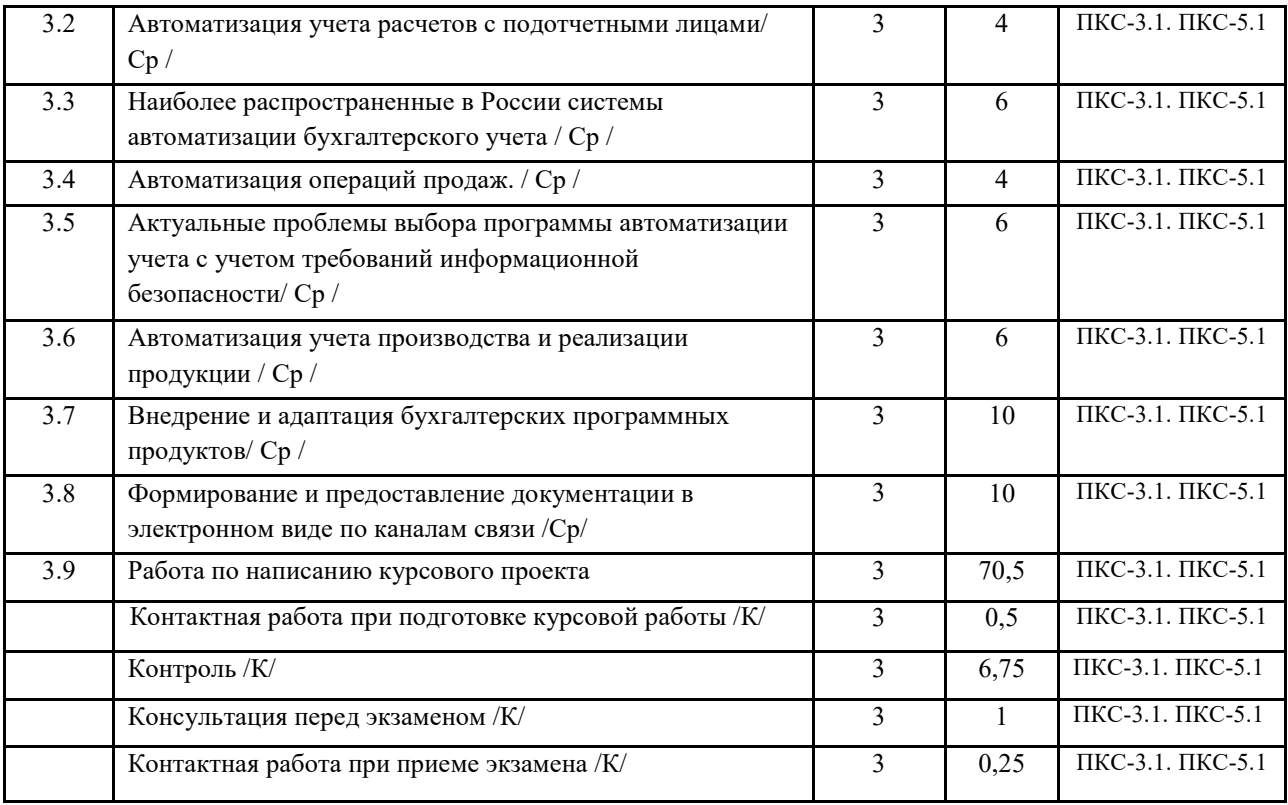

Реализация программы предполагает использование традиционной, активной и интерактивной форм обучения на лекционных, практических и лабораторных занятиях.

# **5. ФОНД ОЦЕНОЧНЫХ СРЕДСТВ**

## **Приложение №1**

#### **6. УЧЕБНО-МЕТОДИЧЕСКОЕ И ИНФОРМАЦИОННОЕ ОБЕСПЕЧЕНИЕ ДИСЦИПЛИНЫ (МОДУЛЯ) 6.1. Рекомендуемая литература**

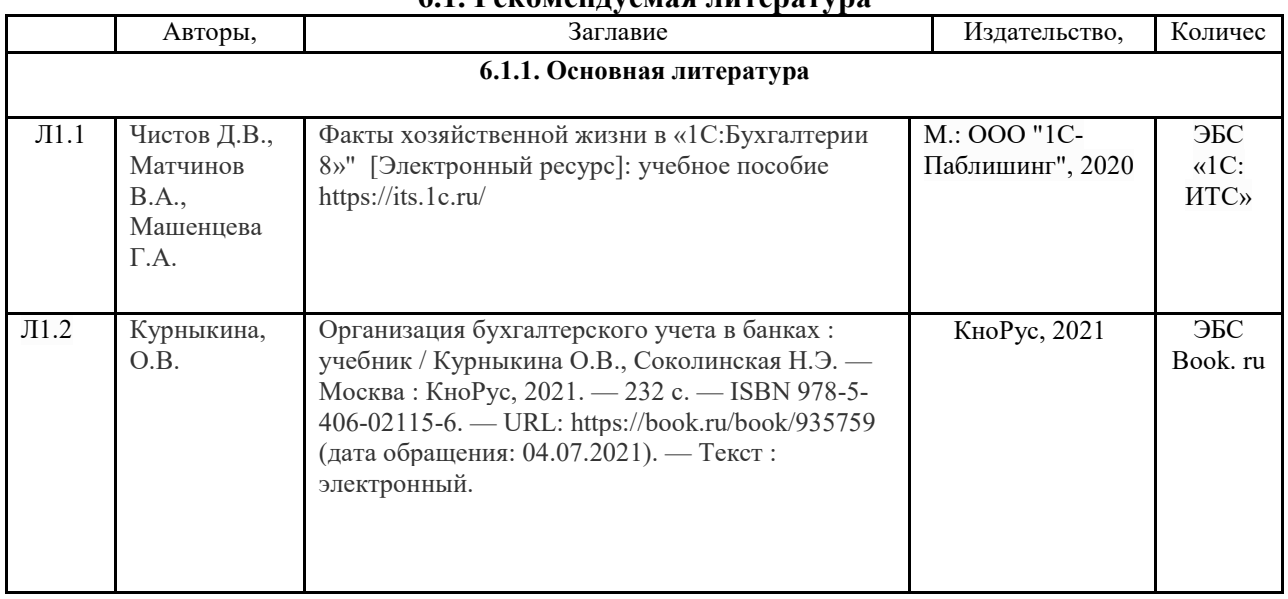

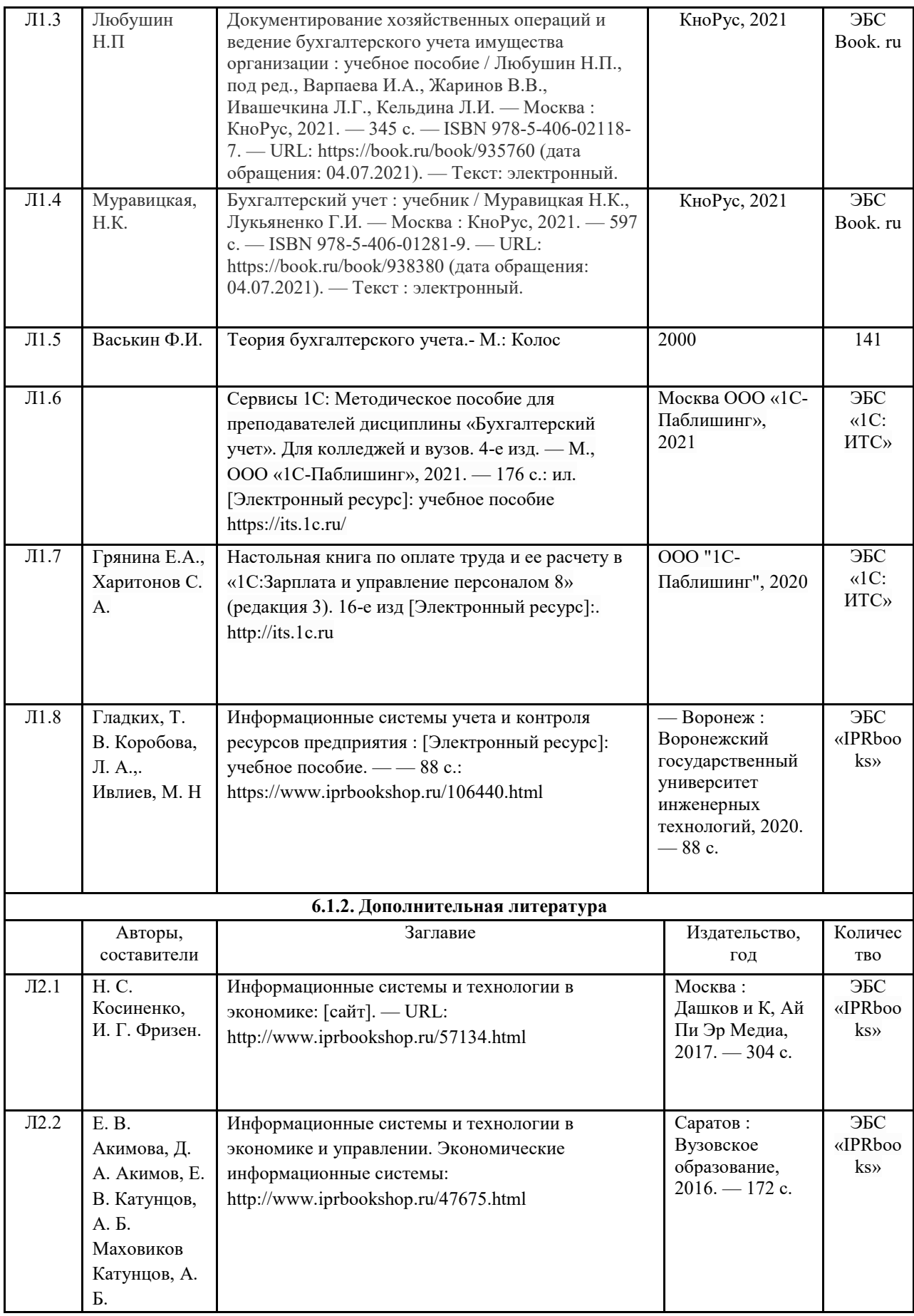

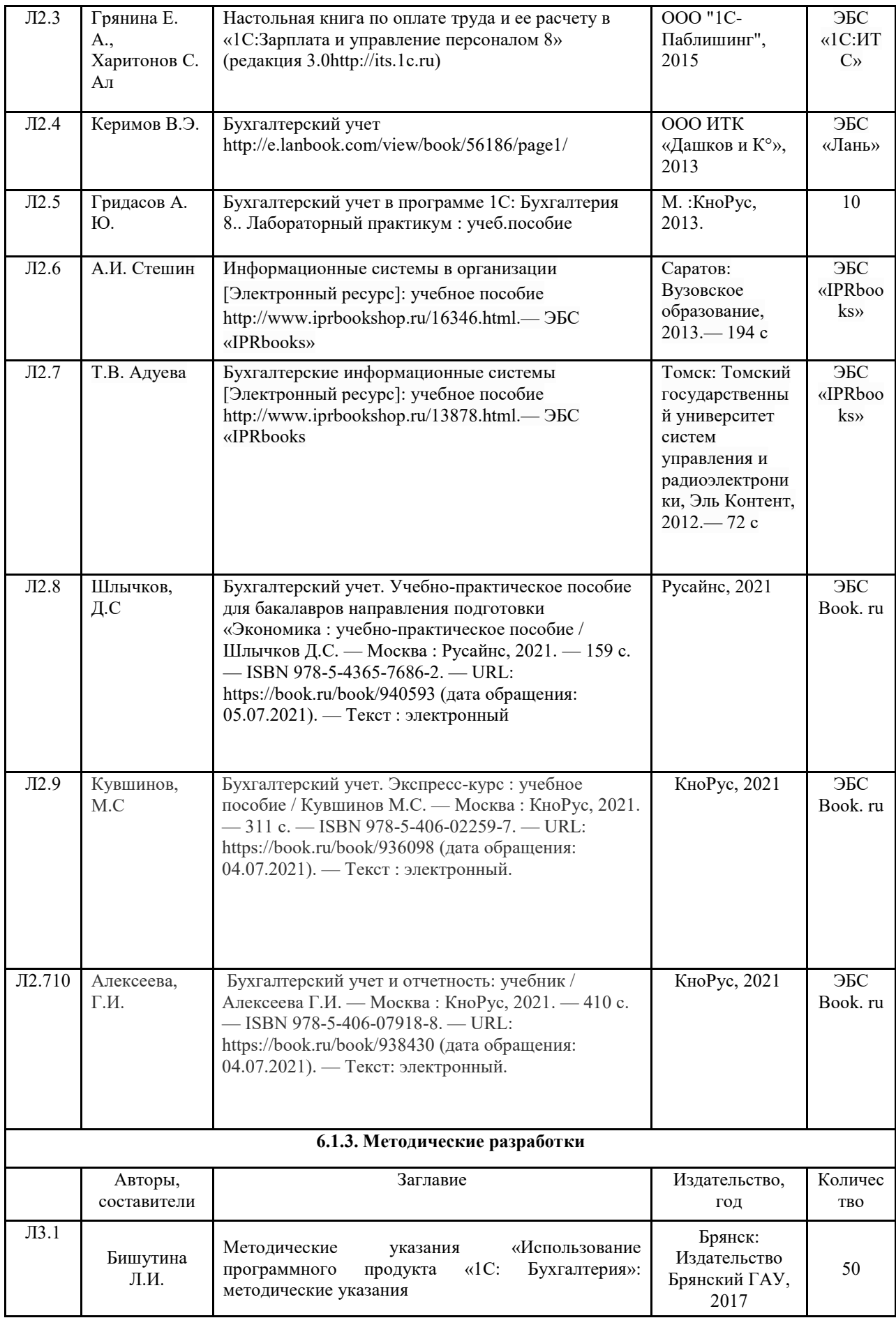

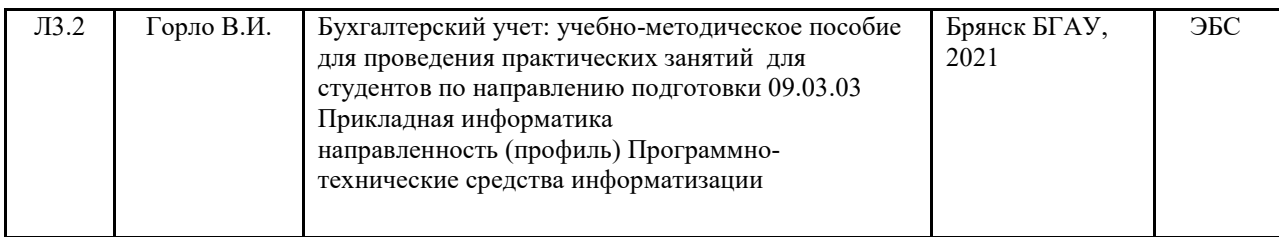

# **6.2. Перечень современных профессиональных баз данных и информационных**

## **справочных систем**

1. Компьютерная информационно-правовая система «КонсультантПлюс»

2. Профессиональная справочная система «Техэксперт»

3. Официальный интернет-портал базы данных правовой информации http://pravo.gov.ru/

4. Портал Федеральных государственных образовательных стандартов высшего образования http://fgosvo.ru/

5. Портал "Информационно-коммуникационные технологии в образовании" http://www.ict.edu.ru/

6. Web of Science Core Collection политематическая реферативно-библиографическая и наукометрическая (библиометрическая) база данных http://www.webofscience.com 7. Полнотекстовый архив «Национальный Электронно-Информационный Консорциум»

(НЭИКОН) https://neicon.ru/

8. Базы данных издательства Springer https://link.springer.com/

9. Сайт бухгалтерский учет и налогообложение http://www.buhgalteria.ru

10. Интернет-ресурс для бухгалтеров http://buh.ru

11.Сайт фирмы 1С http://www.1C.ru

12.Сайт фирмы 1С: ИТС https://its.1c.ru/

# **6.3. Перечень программного обеспечения**

- 1. Операционная система Microsoft Windows XP Professional Russian
- 2. Операционная система Microsoft Windows 7 Professional Russian
- 3. Операционная система Microsoft Windows 10 Professional Russian
- 4. Офисное программное обеспечение Microsoft Office 2010 Standart
- 5. Офисное программное обеспечение Microsoft Office 2013 Standart
- 6. Офисное программное обеспечение Microsoft Office 2016 Standart
- 7. Офисное программное обеспечение OpenOffice
- 8. Офисное программное обеспечение LibreOffice
- 9. Программа для распознавания текста ABBYY Fine Reader 11
- 10. Программа для просмотра PDF Foxit Reader
- 11. Интернет-браузеры
- 12. 1С: Бухгалтерия предприятия

# **7. МАТЕРИАЛЬНО-ТЕХНИЧЕСКОЕ ОБЕСПЕЧЕНИЕ ДИСЦИПЛИНЫ**

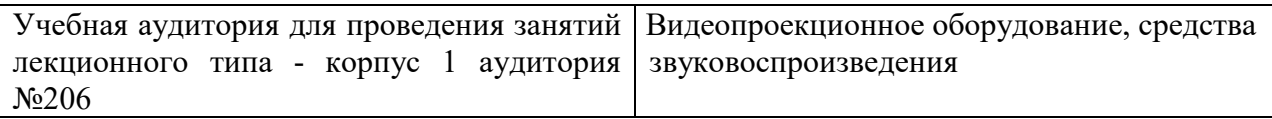

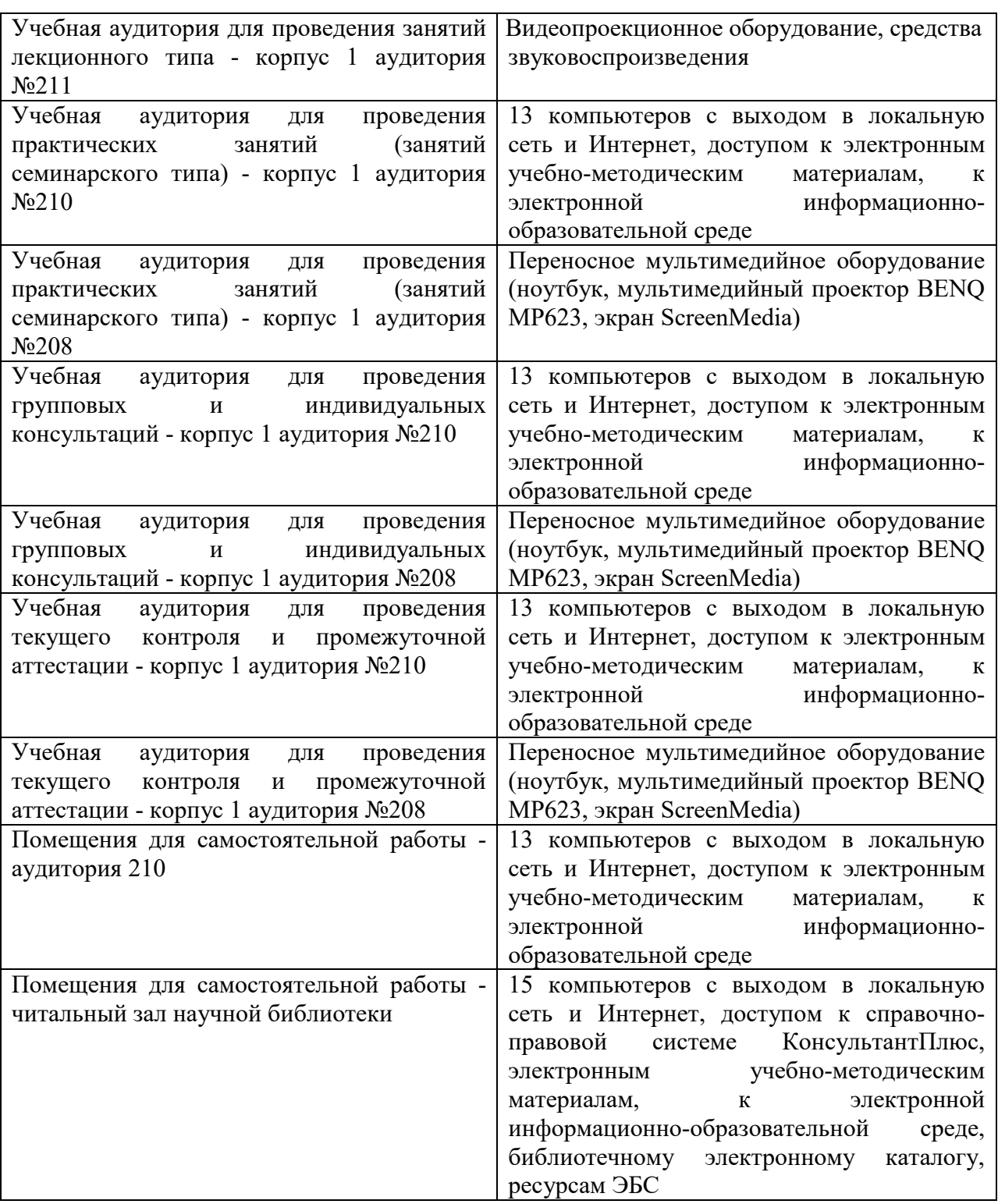

*Учебная аудитория для проведения учебных занятий лекционного типа, занятий семинарского типа, курсового проектирования (выполнения курсовых работ), групповых и индивидуальных консультаций, текущего контроля и промежуточной аттестации – 3-404* 

*Основное оборудование и технические средства обучения:* 

*Специализированная мебель на 30 посадочных мест, доска настенная, рабочее место преподавателя. 28 компьютеров с выходом в локальную сеть и Интернет, электронным учебно-методическим* 

*материалам, библиотечному электронному каталогу, ЭБС, к электронной информационно-*

*образовательной среде, киоск информационный сенсорный, мультимедийный проектор, экран.* 

*Учебно-наглядные пособия:* 

*Информационно-тематический стенд* 

*Лицензионное программное обеспечение:* 

*ОС Windows 10 (Контракт №52 01.08.2019 с Экстрим Комп). Срок действия лицензии – бессрочно. Microsoft Office ProPlus 2019(Гос. контракт №8 от 16.04.2021 с ООО «+Альянс»). Срок действия лицензии – бессрочно. Лицензионное программное обеспечение отечественного производства: Консультант Плюс (справочно-правовая система) (Гос. контракт №41 от 30.03.2018 с ООО Альянс. Срок действия лицензии – бессрочно. Свободно распространяемое программное обеспечение: LibreOffice (свободно распространяемое ПО). Яндекс.Браузер (свободно распространяемое ПО). Учебная аудитория для проведения учебных занятий лекционного типа – 3-311 Основное оборудование и технические средства обучения: Специализированная мебель на 32 посадочных места, доска настенная, кафедра, рабочее место преподавателя. 1 компьютер с выходом в локальную сеть и Интернет, электронным учебно-методическим материалам, библиотечному электронному каталогу, ЭБС, к электронной информационно-образовательной среде, интерактивный комплекс ACTIVboard +, средства звуковоспроизведения. Учебно-наглядные пособия: Информационно-тематический стенд Лицензионное программное обеспечение: ОС Windows 10 (Контракт №52 01.08.2019 с Экстрим Комп). Срок действия лицензии – бессрочно. Microsoft Office Standard 2010 (Договор 14-0512 от 25.05.2012 с ООО Сити-Комп Групп). Срок действия лицензии – бессрочно. Лицензионное программное обеспечение отечественного производства: 1C:Предприятие 8 (Лицензионный договор №21-03-26/01 от 26.03.2021 с ООО Верное решение). Срок действия лицензии – бессрочно. Консультант Плюс (справочно-правовая система) (Гос. контракт №41 от 30.03.2018 с ООО Альянс. Срок действия лицензии – бессрочно. Свободно распространяемое программное обеспечение: Яндекс.Браузер (свободно распространяемое ПО). Учебная аудитория для проведения учебных занятий лекционного типа, занятий семинарского типа, курсового проектирования (выполнения курсовых работ), групповых и индивидуальных консультаций, текущего контроля и промежуточной аттестации – 3-308 Основное оборудование и технические средства обучения: Специализированная мебель на 24 посадочных мест, доска настенная, рабочее место преподавателя. 13 компьютеров с выходом в локальную сеть и Интернет, электронным учебно-методическим материалам, библиотечному электронному каталогу, ЭБС, к электронной информационнообразовательной среде, мультимедийный проектор. Учебно-наглядные пособия: Информационно-тематический стенд Лицензионное программное обеспечение: ОС Windows 10 (Контракт №112 от 30.07.2015). Срок действия лицензии – бессрочно. ОС Astra Linux (Лицензионный договор №А-2020-0952-ВУЗ от 14.09.2020) . Срок действия лицензии – бессрочно. Microsoft Office ProPlus 2019(Гос. контракт №8 от 16.04.2021 с ООО «+Альянс»). Срок действия лицензии – бессрочно. Microsoft Project 2010 (Гос. контракт №8 от 16.04.2021 с ООО «+Альянс»). Срок действия лицензии – бессрочно. Лицензионное программное обеспечение отечественного производства: 1C:Предприятие 8, 1С: Управление страховой компанией, 1С: Управление кредитной организацией (Лицензионный договор №21-03-26/01 от 26.03.2021 с ООО Верное решение). Срок действия лицензии – бессрочно. Консультант Плюс (справочно-правовая система) (Гос. контракт №41 от 30.03.2018 с ООО Альянс). Срок действия лицензии – бессрочно. Свободно распространяемое программное обеспечение: Bizagi Modeler (свободно распространяемое ПО). LibreOffice (свободно распространяемое ПО). Axioma.GIS (свободно распространяемое ПО). QGIS (свободно распространяемое ПО). Налогоплательщик ЮЛ (свободно распространяемое ПО). Figma (свободно распространяемое ПО). Ramus Educational (свободно распространяемое ПО). Яндекс.Браузер (свободно распространяемое ПО).* 

*Учебная аудитория для проведения учебных занятий лекционного типа, занятий семинарского типа,* 

*курсового проектирования (выполнения курсовых работ), групповых и индивидуальных консультаций, текущего контроля и промежуточной аттестации – 3-312* 

*Основное оборудование и технические средства обучения:* 

*Специализированная мебель на 24 посадочных мест, доска настенная, рабочее место преподавателя.* 

*12 компьютеров с выходом в локальную сеть и Интернет, электронным учебно-методическим* 

*материалам, библиотечному электронному каталогу, ЭБС, к электронной информационно-*

*образовательной среде, мультимедийный проектор, экран.*

#### *Учебно-наглядные пособия:*

*Информационно-тематический стенд* 

#### *Лицензионное программное обеспечение:*

*ОС Windows 10 (Контракт №52 01.08.2019 с Экстрим Комп). Срок действия лицензии – бессрочно. Microsoft Office Standard 2010 (Договор 14-0512 от 25.05.2012 с ООО Сити-Комп Групп). Срок действия лицензии – бессрочно.* 

*Microsoft Office Access 2010 (Гос. контракт №8 от 16.04.2021 с ООО «+Альянс»). Срок действия лицензии – бессрочно.* 

*Microsoft Visio 2010 (Гос. контракт №8 от 16.04.2021 с ООО «+Альянс»). Срок действия лицензии – бессрочно.* 

*Mathcad 15 M030 (Договор 06-1113 от 15.11.2013 с ООО Сити-Комп Групп). Срок действия лицензии – бессрочно.* 

*Лицензионное программное обеспечение отечественного производства:* 

*1C:Предприятие 8 (Лицензионный договор 2205 от 17.06.2015 с ООО Верное решение). Срок действия лицензии – бессрочно.* 

*КОМПАС-3D (Сублицензионный договор №МЦ-19-00205 от 07.05.2019 с АСКОН-ЦР). Срок действия лицензии – бессрочно.* 

*Project Expert Tutorial (Договор 0313/1П-06 от 24.10.2012 с ООО Сити-Комп Групп). Срок действия лицензии – бессрочно.* 

*DA Standard (Регистрационный №410224 от 21.06.1999 с Контекст). Срок действия лицензии – бессрочно. Консультант Плюс (справочно-правовая система) (Гос. контракт №41 от 30.03.2018 с ООО Альянс). Срок действия лицензии – бессрочно.* 

*Свободно распространяемое программное обеспечение:*

*STADIA 8 Учебная (свободно распространяемое ПО).* 

*Figma (свободно распространяемое ПО).* 

*Яндекс.Браузер (свободно распространяемое ПО).* 

*Учебная аудитория для проведения учебных занятий семинарского типа, курсового проектирования (выполнения курсовых работ), групповых и индивидуальных консультаций, текущего контроля и промежуточной аттестации – 3-313* 

#### *Основное оборудование и технические средства обучения:*

*Специализированная мебель на 22 посадочных мест, доска настенная, рабочее место преподавателя. 11 компьютеров с выходом в локальную сеть и Интернет, электронным учебно-методическим материалам, библиотечному электронному каталогу, ЭБС, к электронной информационно-*

*образовательной среде.* 

*Учебно-наглядные пособия:* 

*Информационно-тематические стенды* 

*Лицензионное программное обеспечение:* 

*ОС Windows 10 (Контракт №083 от 05.02.2013). Срок действия лицензии – бессрочно.* 

*Microsoft Office Standard 2010 (Договор 14-0512 от 25.05.2012 с ООО Сити-Комп Групп). Срок действия лицензии – бессрочно.* 

*Mathcad 15 M030 (Договор 06-1113 от 15.11.2013 с ООО Сити-Комп Групп). Срок действия лицензии – бессрочно.* 

*Microsoft Office Access 2010 (Гос. контракт №8 от 16.04.2021 с ООО «+Альянс»). Срок действия лицензии – бессрочно.* 

*Microsoft Visio 2010 (Гос. контракт №8 от 16.04.2021 с ООО «+Альянс»). Срок действия лицензии – бессрочно.* 

*Лицензионное программное обеспечение отечественного производства:* 

*1C:Предприятие 8, 1C: Документооборот ПРОФ (Лицензионный договор 2205 от 17.06.2015 с ООО Верное решение). Срок действия лицензии – бессрочно.* 

*Консультант Плюс (справочно-правовая система) (Гос. контракт №41 от 30.03.2018 с ООО Альянс). Срок действия лицензии – бессрочно.* 

*Свободно распространяемое программное обеспечение:*

*Figma (свободно распространяемое ПО).* 

*Ramus Educational (свободно распространяемое ПО).* 

*Яндекс.Браузер (свободно распространяемое ПО).* 

*Помещения для хранения и профилактического обслуживания учебного оборудования - 3-315, 3-303.* 

*Оснащены специализированной мебелью (столы, стулья, шкафы с инструментами для ремонта и профилактического обслуживания учебного оборудования)* 

*Помещения для самостоятельной работы:* 

*Читальный зал научной библиотеки.* 

*Основное оборудование и технические средства обучения:* 

*Специализированная мебель на 100 посадочных мест, доска настенная, кафедра, рабочее место преподавателя. 15 компьютеров с выходом в локальную сеть и Интернет, электронным учебно-методическим материалам,* 

*библиотечному электронному каталогу, ресурсам ЭБС, к электронной информационно-образовательной среде.* 

*Лицензионное программное обеспечение:* 

*ОС Windows 10 (Договор 15948 от 14.11.2012). Срок действия лицензии – бессрочно.* 

*Лицензионное программное обеспечение отечественного производства:* 

*Консультант Плюс (справочно-правовая система) (Гос. контракт №41 от 30.03.2018 с ООО Альянс). Срок действия лицензии – бессрочно.* 

*Свободно распространяемое программное обеспечение:* 

*LibreOffice (свободно распространяемое ПО).* 

*Яндекс.Браузер (свободно распространяемое ПО).* 

*Второе помещение* 

# **8. ОБЕСПЕЧЕНИЕ ОБРАЗОВАТЕЛЬНОГО ПРОЦЕССА ДЛЯ ЛИЦ С ОГРАНИЧЕННЫМИ ВОЗМОЖНОСТЯМИ ЗДОРОВЬЯ И ИНВАЛИДОВ**

для слепых и слабовидящих:

- лекции оформляются в виде электронного документа, доступного с помощью компьютера со специализированным программным обеспечением;

- письменные задания выполняются на компьютере со специализированным программным обеспечением, или могут быть заменены устным ответом;

- обеспечивается индивидуальное равномерное освещение не менее 300 люкс;

- для выполнения задания при необходимости предоставляется увеличивающее устройство; возможно также использование собственных увеличивающих устройств;

- письменные задания оформляются увеличенным шрифтом;

- экзамен и зачёт проводятся в устной форме или выполняются в письменной форме на компьютере.

для глухих и слабослышащих:

- лекции оформляются в виде электронного документа, либо предоставляется звукоусиливающая аппаратура индивидуального пользования;

- письменные задания выполняются на компьютере в письменной форме;

- экзамен и зачёт проводятся в письменной форме на компьютере; возможно проведение в форме тестирования.

для лиц с нарушениями опорно-двигательного аппарата:

- лекции оформляются в виде электронного документа, доступного с помощью компьютера со специализированным программным обеспечением;

- письменные задания выполняются на компьютере со специализированным программным обеспечением;

- экзамен и зачёт проводятся в устной форме или выполняются в письменной форме на компьютере.

При необходимости предусматривается увеличение времени для подготовки ответа.

Процедура проведения промежуточной аттестации для обучающихся устанавливается с учётом их индивидуальных психофизических особенностей. Промежуточная аттестация может проводиться в несколько этапов.

При проведении процедуры оценивания результатов обучения предусматривается использование технических средств, необходимых в связи с индивидуальными особенностями обучающихся. Эти средства могут быть предоставлены университетом, или могут использоваться собственные технические средства.

Проведение процедуры оценивания результатов обучения допускается с использованием дистанционных образовательных технологий.

Обеспечивается доступ к информационным и библиографическим ресурсам в сети Интернет для каждого обучающегося в формах, адаптированных к ограничениям их здоровья и восприятия информации:

- для слепых и слабовидящих:
- в печатной форме увеличенным шрифтом;
- в форме электронного документа;
- в форме аудиофайла.
- для глухих и слабослышащих:
- в печатной форме;
- в форме электронного документа.
- для обучающихся с нарушениями опорно-двигательного аппарата:
- в печатной форме;
- в форме электронного документа;
- в форме аудиофайла.

Учебные аудитории для всех видов контактной и самостоятельной работы, научная библиотека и иные помещения для обучения оснащены специальным оборудованием и учебными местами с техническими средствами обучения:

для слепых и слабовидящих:

- электронно-оптическое устройство доступа к информации для лиц с ОВЗ предназначено для чтения и просмотра изображений людьми с ослабленным зрением.

- специализированный программно-технический комплекс для слабовидящих. (аудитория 1-203)

для глухих и слабослышащих:

 - автоматизированным рабочим местом для людей с нарушением слуха и слабослышащих;

- акустический усилитель и колонки;
- индивидуальные системы усиления звука
	- «ELEGANT-R» приемник 1-сторонней связи в диапазоне 863-865 МГц

«ELEGANT-T» передатчик

«Easy speak» - индукционная петля в пластиковой оплетке для беспроводного подключения устройства к слуховому аппарату слабослышащего

Микрофон петличный (863-865 МГц), Hengda

Микрофон с оголовьем (863-865 МГц)

- групповые системы усиления звука

-Портативная установка беспроводной передачи информации .

- для обучающихся с нарушениями опорно-двигательного аппарата:
	- передвижными, регулируемыми эргономическими партами СИ-1;
	- компьютерной техникой со специальным программным обеспечением.

# **Приложение 1**

# **ФОНД ОЦЕНОЧНЫХ СРЕДСТВ**

по дисциплине

# **Информационные системы в бухгалтерском учете**

# **1. ПАСПОРТ ФОНДА ОЦЕНОЧНЫХ СРЕДСТВ**

Направление подготовки: 09.03.03 Прикладная информатика

Профиль Программно-технические средства информатизации

Дисциплина: Информационные системы в бухгалтерском учете

Форма промежуточной аттестации: курсовая работа, экзамен

# **2. ПЕРЕЧЕНЬ ФОРМИРУЕМЫХ КОМПЕТЕНЦИЙ И ЭТАПЫ ИХ ФОРМИРОВАНИЯ**

# **2.1. Компетенции, закреплённые за дисциплиной ОПОП ВО.**

Изучение дисциплины «Информационные системы в бухгалтерском учете» направлено на формирование следующих компетенций:

# **профессиональных компетенций (ПКС):**

ПКС-3. Способен проводить обследование организаций, выявлять информационные потребности пользователей, формировать требования к информационной системе

ПКС-3.1. Выявляет требования к ИС

ПКС-5. Способен эксплуатировать и сопровождать информационные системы

ПКС-5.1. Оптимизирует работу ИС

**2.2. Процесс формирования компетенций по дисциплине**

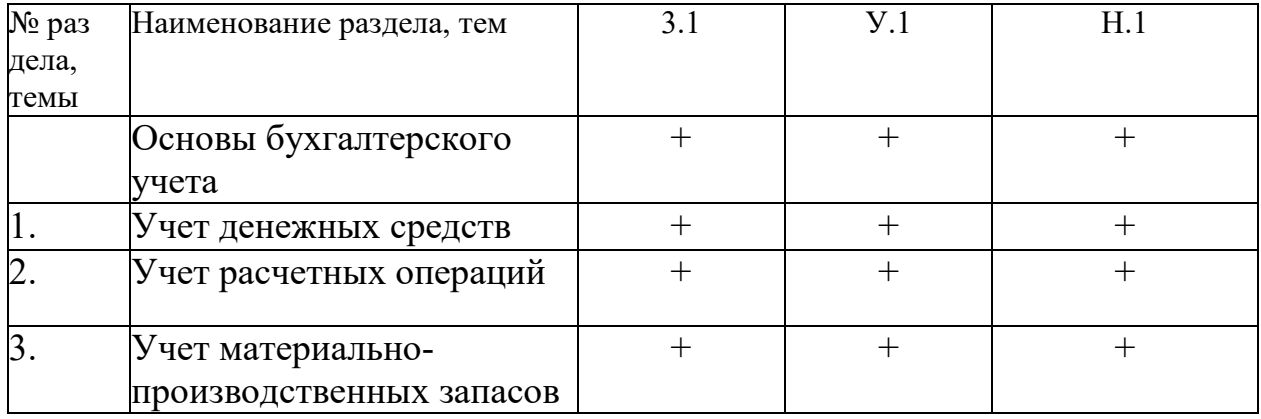

# **«Информационные системы в бухгалтерском учете»**

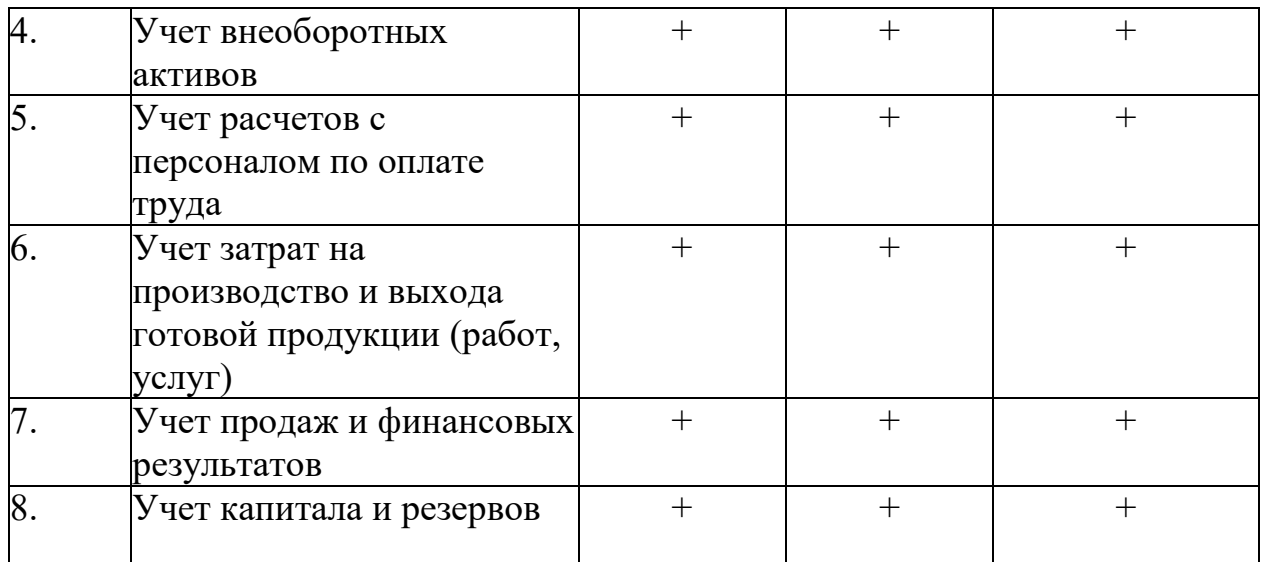

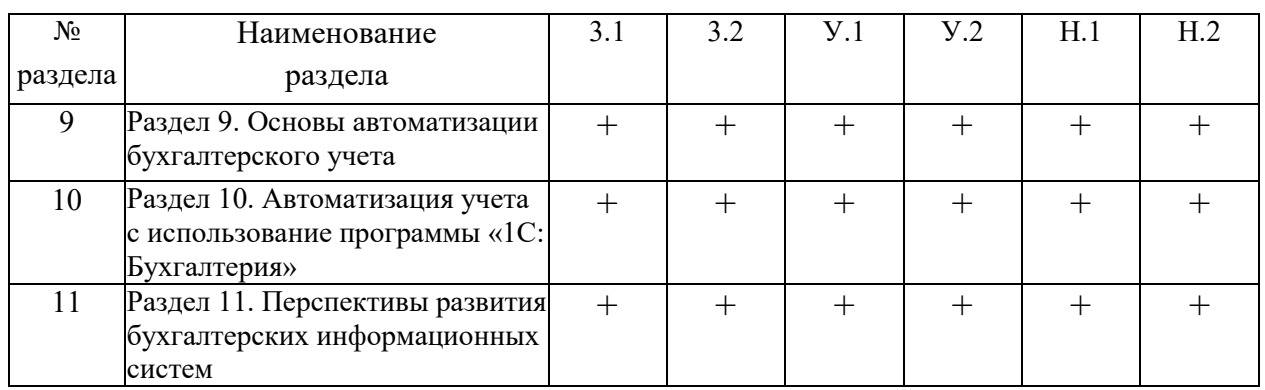

**Сокращение:** 3. - знание; У. - умение; Н. - навыки.

# **2.3. Структура компетенций по дисциплине Информационные системы в бухгалтерском учете**

ПКС-3. Способен проводить обследование организаций, выявлять информационные потребности пользователей, формировать требования к информационной системе ПКС-3.1. Выявляет требования к ИС Знать (3.1) Уметь (У.1) Владеть (Н.1) возможности ИС, предметную область автоматизации, устройство и функционировани Лекции разделов №1-11 анализировать исходную документацию Лаб. раб., Пр. раб. разделов №1-11, СР разделов №1 навыками документирован ия собранных данных в соответствии с Лаб. раб., Пр. раб. разделов №1-11, СР

е современных ИС 11 регламентами организации разделов №1-11 ПКС-5. Способен эксплуатировать и сопровождать информационные системы ПКС-5.1. Оптимизирует работу ИС Знать (3.2) Уметь (У.2) Владеть (Н.2) возможности ИС, предметную область Лекции анализировать Лаб. раб., Пр. раб. разделов навыками количественного определения Лаб. раб., Пр. раб.

№1-11, СР разделов №1- 11

существующих параметров работы ИС

разделов №1-11, СР разделов

исходные данные

автоматизации, программные средства и

разделов №1-11

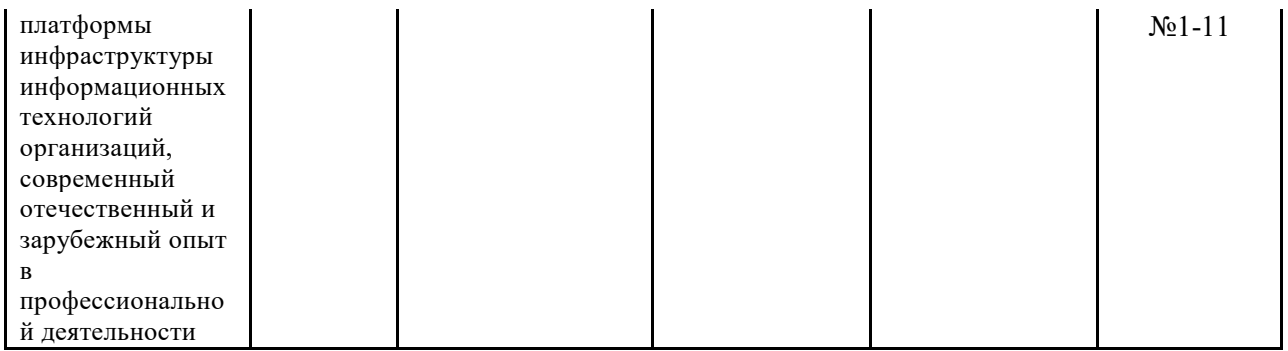

# **3. ПОКАЗАТЕЛИ, КРИТЕРИИ ОЦЕНКИ КОМПЕТЕНЦИЙ И ТИПОВЫЕ КОНТРОЛЬНЫЕ ЗАДАНИЯ**

## *3.1. Оценочные средства для проведения промежуточной аттестации дисциплины*

**Карта оценочных средств промежуточной аттестации дисциплины, проводимой в** 

# **форме экзамена**

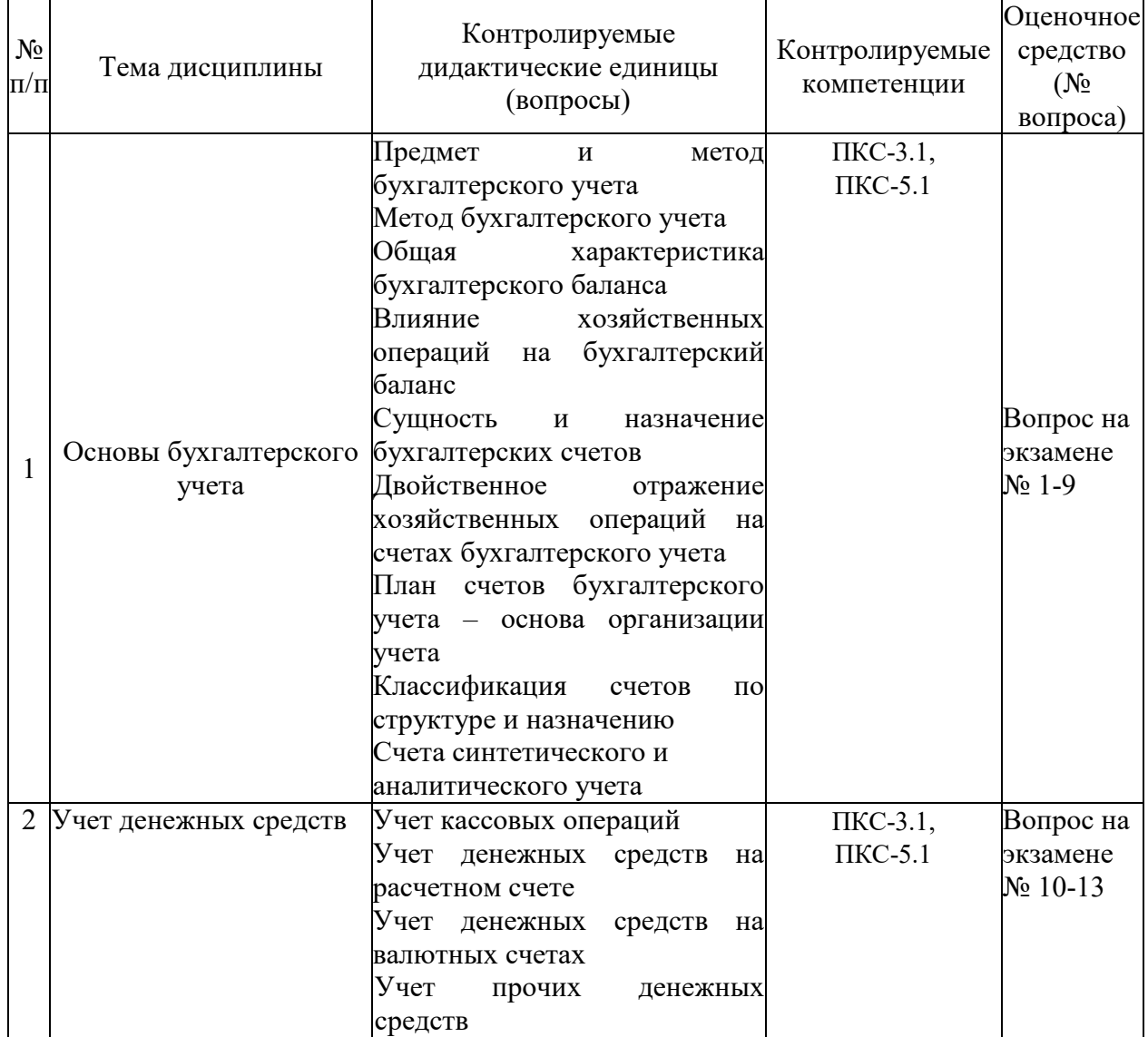

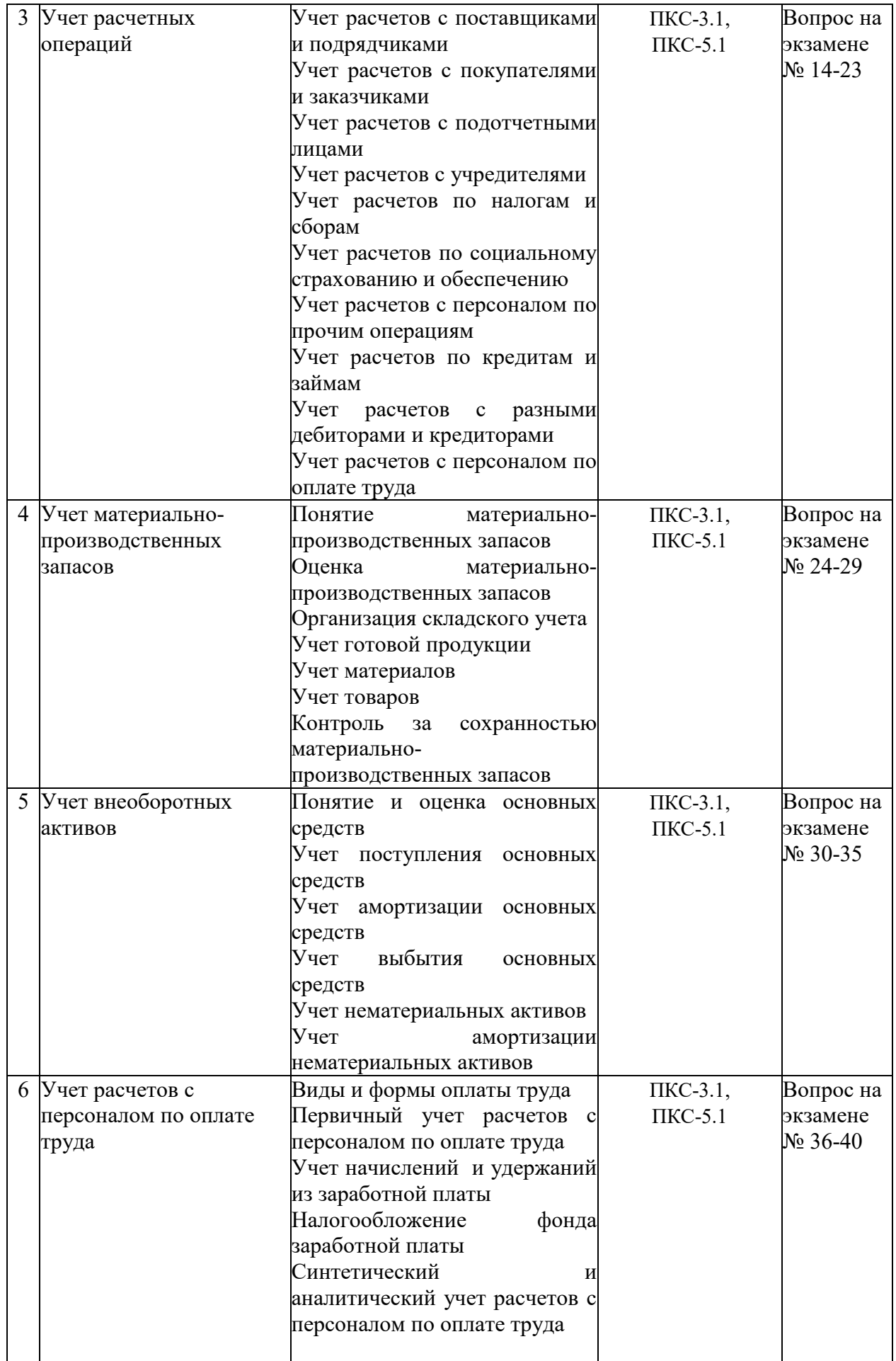

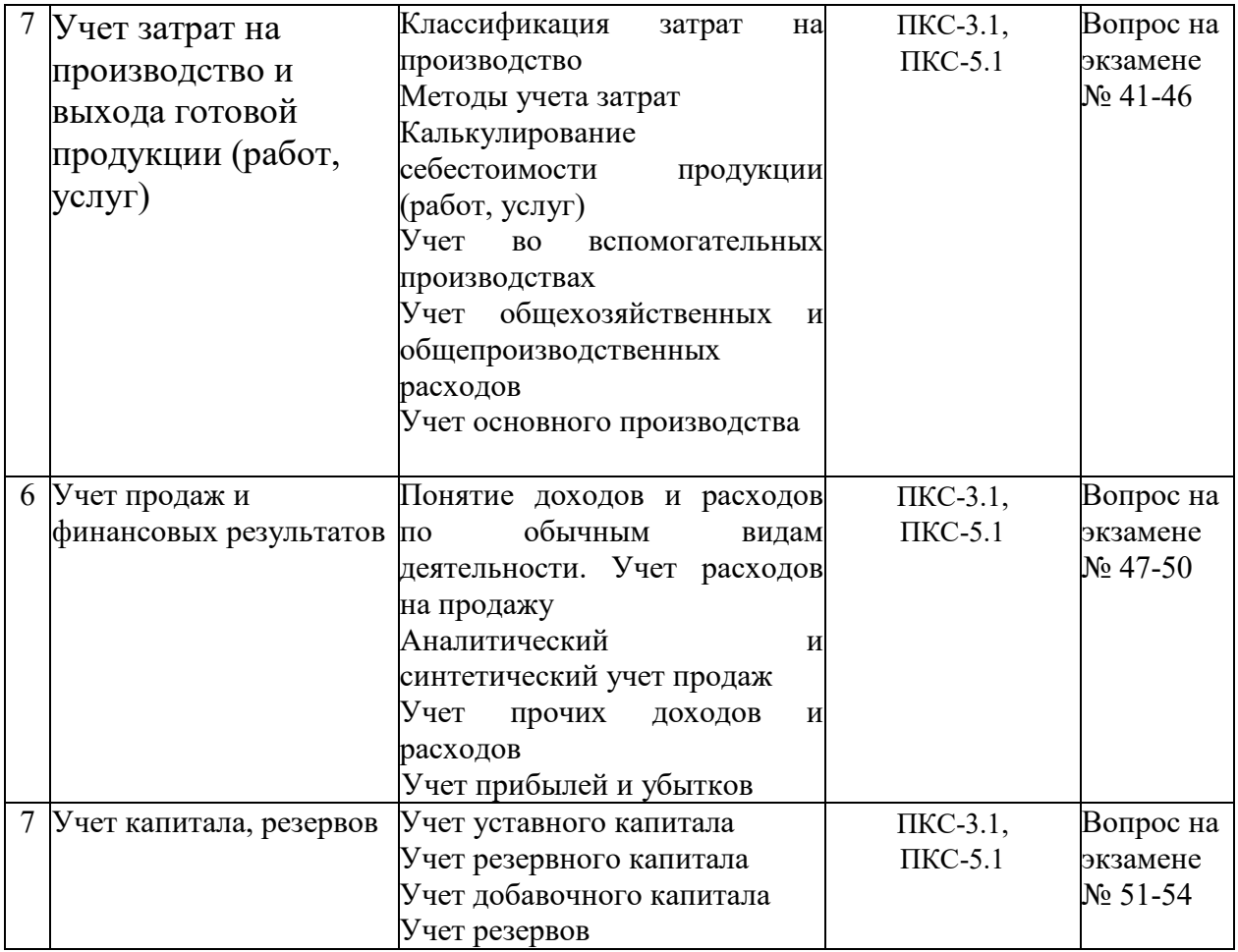

# **Перечень вопросов к экзамену по дисциплине «Информационные системы в бухгалтерском учете»**

- 1. Предмет и метод бухгалтерского учета
- 2. Метод бухгалтерского учета
- 3. Общая характеристика бухгалтерского баланса
- 4.Влияние хозяйственных операций на бухгалтерский баланс
- 5.Сущность и назначение бухгалтерских счетов
- 6.Двойственное отражение хозяйственных операций на счетах бухгалтерского учета
- 7. План счетов бухгалтерского учета основа организации учета
- 8.Классификация счетов по структуре и назначению

9.Счета синтетического и аналитического учета

- 10. Учет кассовых операций
- 11.Учет денежных средств на расчетном счете
- 12.Учет денежных средств на валютных счетах
- 13. Учет прочих денежных средств
- 14.Учет расчетов с поставщиками и подрядчиками
- 15.Учет расчетов с покупателями и заказчиками
- 16.Учет расчетов с подотчетными лицами
- 17.Учет расчетов с учредителями
- 18.Учет расчетов по налогам и сборам (без НДС)
- 19.Учет расчетов по НДС
- 20.Учет расчетов по социальному страхованию и обеспечению
- 21.Учет расчетов с персоналом по прочим операциям
- 22.Учет расчетов по кредитам и займам

23.Учет расчетов с разными дебиторами и кредиторами

24.Понятие материально-производственных запасов

25.Оценка материально-производственных запасов

26.Организация складского учета

27.Учет готовой продукции

28.Учет материалов

29.Учет товаров

30.Понятие и оценка основных средств

31.Учет поступления основных средств

32.Учет амортизации основных средств

33.Учет выбытия основных средств

34.Учет нематериальных активов

35.Учет амортизации нематериальных активов

36.Виды и формы оплаты труда

37.Первичный учет расчетов с персоналом по оплате труда

38.Учет начислений и удержаний из заработной платы

39.Налогообложение фонда заработной платы

40.Синтетический и аналитический учет расчетов с персоналом по оплате труда

41.Классификация затрат на производство

42.Методы учета затрат

43.Калькулирование себестоимости продукции (работ, услуг)

44.Учет во вспомогательных производствах

45.Учет общехозяйственных и общепроизводственных расходов

46.Учет основного производства

47.Понятие доходов и расходов по обычным видам деятельности. Учет расходов на продажу

48.Аналитический и синтетический учет продаж

49.Учет прочих доходов и расходов

50.Учет прибылей и убытков

51.Учет уставного капитала

52.Учет резервного капитала

53.Учет добавочного капитала

54.Учет резервов и ремонтов основных средств

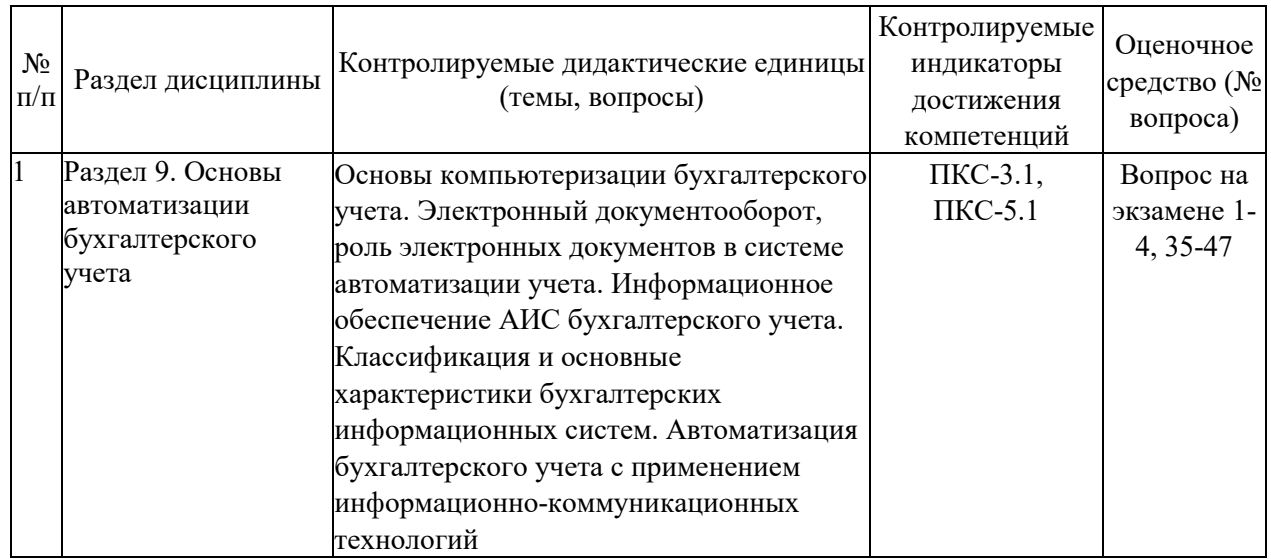

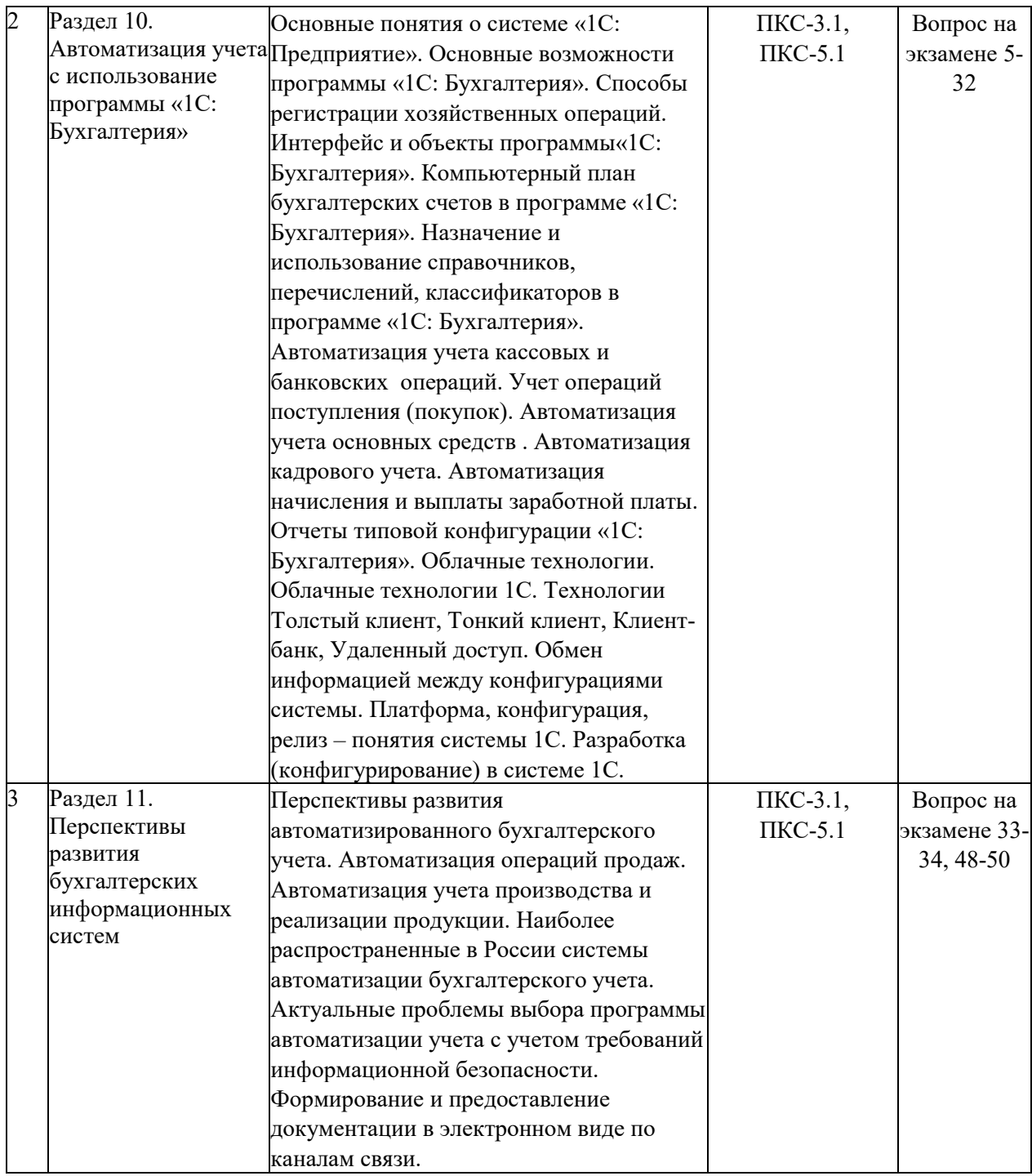

#### **Перечень вопросов к экзамену**

#### **по дисциплине «Информационные системы в бухгалтерском учете»**

- 1. Особенности и задачи решаемые бухгалтерскими информационными системами.
- 2. Функциональная часть бухгалтерской информационной системы.
- 3. Назначение и использование справочников в бухгалтерских программах.
- 4. Назначение и использование перечислений и классификаторов в бухгалтерских программах.
- 5. Понятие система «1С:Предприятие»
- 6. Назначение программы «1С: Бухгалтерия».
- 7. Функциональные возможности программы «1С: Бухгалтерия».
- 8. Функциональные компоненты программы «1С: Бухгалтерия».
- 9. Компьютерный план счетов одна из главных составляющих конфигурации.
- 10. Общие принципы регистрации хозяйственных операций.
- 11. Формирование записей вручную.
- 12. Формирование записей с помощью шаблонов.
- 13. Формирование записей документами.
- 14. Обмен информацией между конфигурациями системы.
- 15. Понятие облачные технологии.
- 16. Облачные технологии 1С.
- 17. Пользовательский интерфейс в системе 1С.
- 18. Технология «Толстый клиент» при работе в системе 1С.
- 19. Технология «Тонкий клиент» при работе в системе 1С.
- 20. Технология «Клиент-Банк».
- 21. Технология «Веб-клиент».
- 22. Классификация отчетов в программе «1С: Бухгалтерия».
- 23. Регламентированные отчеты.
- 24. Персонифицированный учет в 1 С.
- 25. Платформа, конфигурация, релиз понятия системы 1С.
- 26. Макеты документов в системе 1С.
- 27. Разработка (конфигурирование) в системе 1С.
- 28. Обновление системы.
- 29. Администрирование в системе 1С.
- 30. Сервисы системы 1С.
- 31. Предопределенные элементы системы 1С.
- 32. Сервисы и услуги автоматизации учета, предоставляемые сайтом фирмы 1С.
- 33. Формирование регламентированной отчетности в электронном виде.
- 34. Формирование и предоставление бухгалтерской документации в электронном виде.
- 35. Документооборот. Электронный документооборот.
- 36. Роль электронных документов в системе автоматизации.
- 37. Применение ЭЦП при предоставлении документации в электронном виде.
- 38. Общая характеристика информационных подсистем бухгалтерского учета.
- 39. Информационные связи бухгалтерского учета с другими подсистемами.
- 40. Понятие информационного обеспечения АИС бухгалтерского учета.
- 41. Классификаторы и коды, технология их применения в бухгалтерских АИС.
- 42. Учетная информация и технология ее формирования в бухгалтерских АИС.
- 43. Характеристика бухгалтерских автоматизированных систем.
- 44. Классификация бухгалтерских автоматизированных систем.
- 45. Критерии выбора программных средств компьютеризации бухгалтерского учета.
- 46. Потенциальные угрозы безопасности при использовании программ автоматизации бухгалтерского учета.
- 47. Решения проблем угроз безопасности при работе с программами автоматизации бухгалтерского учета.
- 48. Опыт внедрения и адаптация бухгалтерских программных продуктов.
- 49. Перспективы развития систем автоматизации учета.
- 50. Обзор программных продуктов автоматизации бухгалтерского учета.

#### **Критерии оценки компетенций.**

Промежуточная аттестация обучающихся по дисциплине «Информационные системы в бухгалтерском учете» проводится в соответствии с Уставом Университета, Положением о текущем контроле успеваемости и промежуточной аттестации обучающихся по программам ВО. Промежуточная аттестация по дисциплине проводится в соответствии с рабочим учебным планом в 5 и 6 семестрах в форме экзамена по очной форме обучения, на 3 курсе по заочной форме обучения.

 Обучающиеся допускается к экзамену по дисциплине в случае выполнения им учебного плана по дисциплине: выполнения всех заданий и мероприятий, предусмотренных рабочей программой дисциплины.

Оценка знаний обучаемых на экзамене носит комплексный характер, является балльной и определяется его:

- ответом на экзамене;
- результатами тестирования знаний основных понятий;
- активной работой на лабораторных занятиях.

Знания, умения, навыки обучающегося на экзамене оцениваются оценками: «*отлично*», «*хорошо», «удовлетворительно», «неудовлетворительно».* 

#### Оценивание обучающегося на экзамене

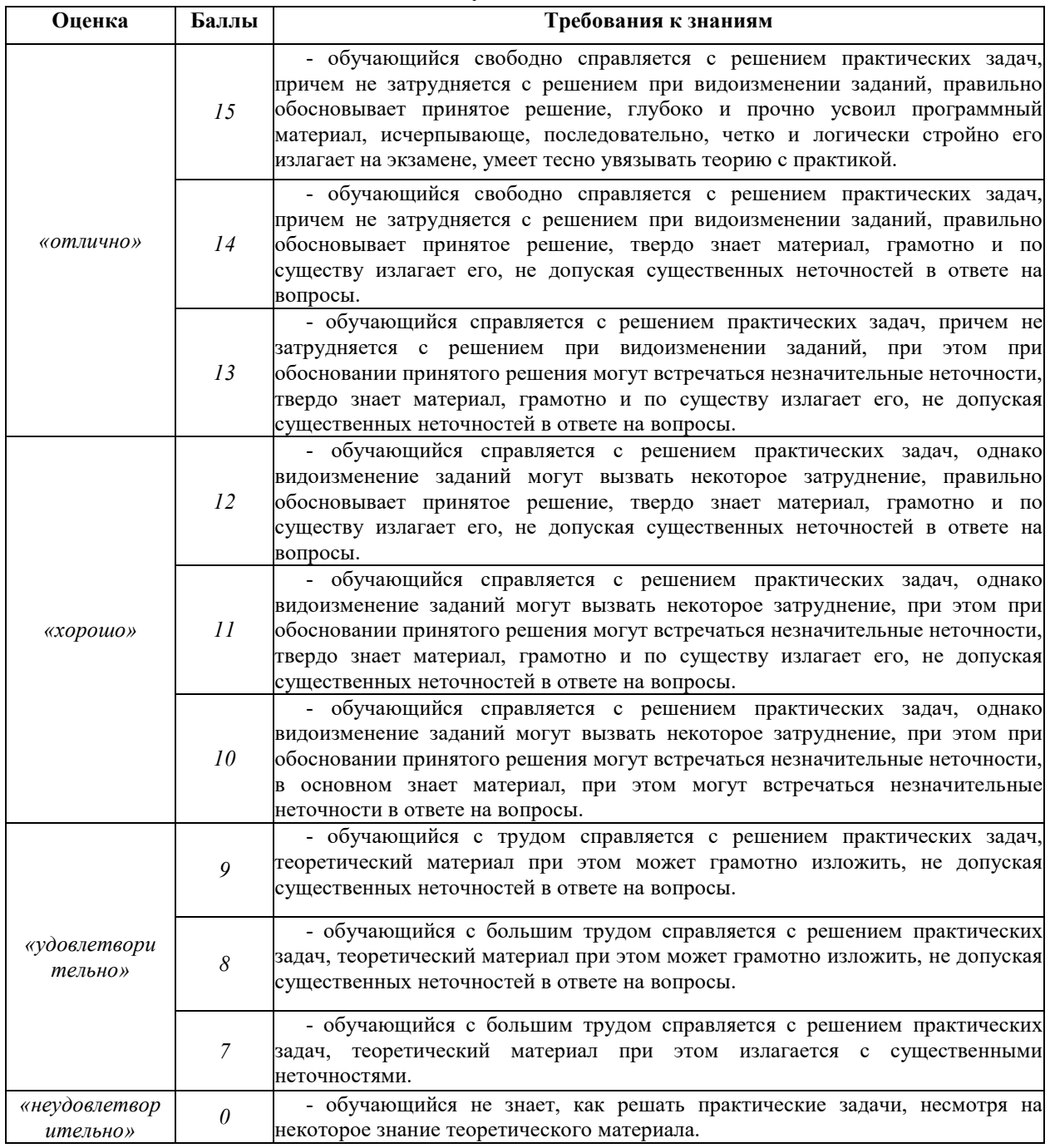

# *3.2. Оценочные средства для проведения текущего контроля знаний по дисциплине*  **Карта оценочных средств текущего контроля знаний по дисциплине**

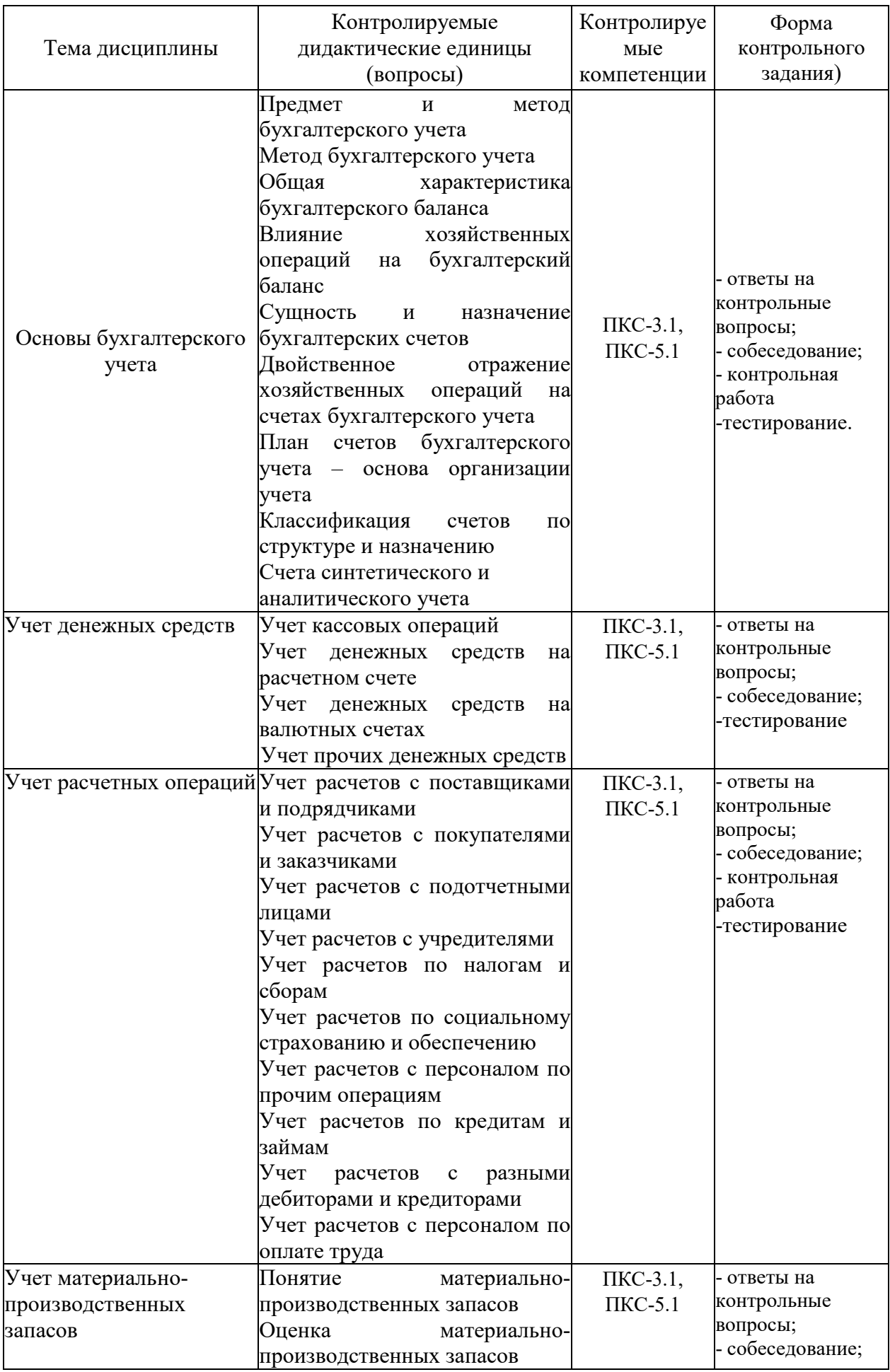

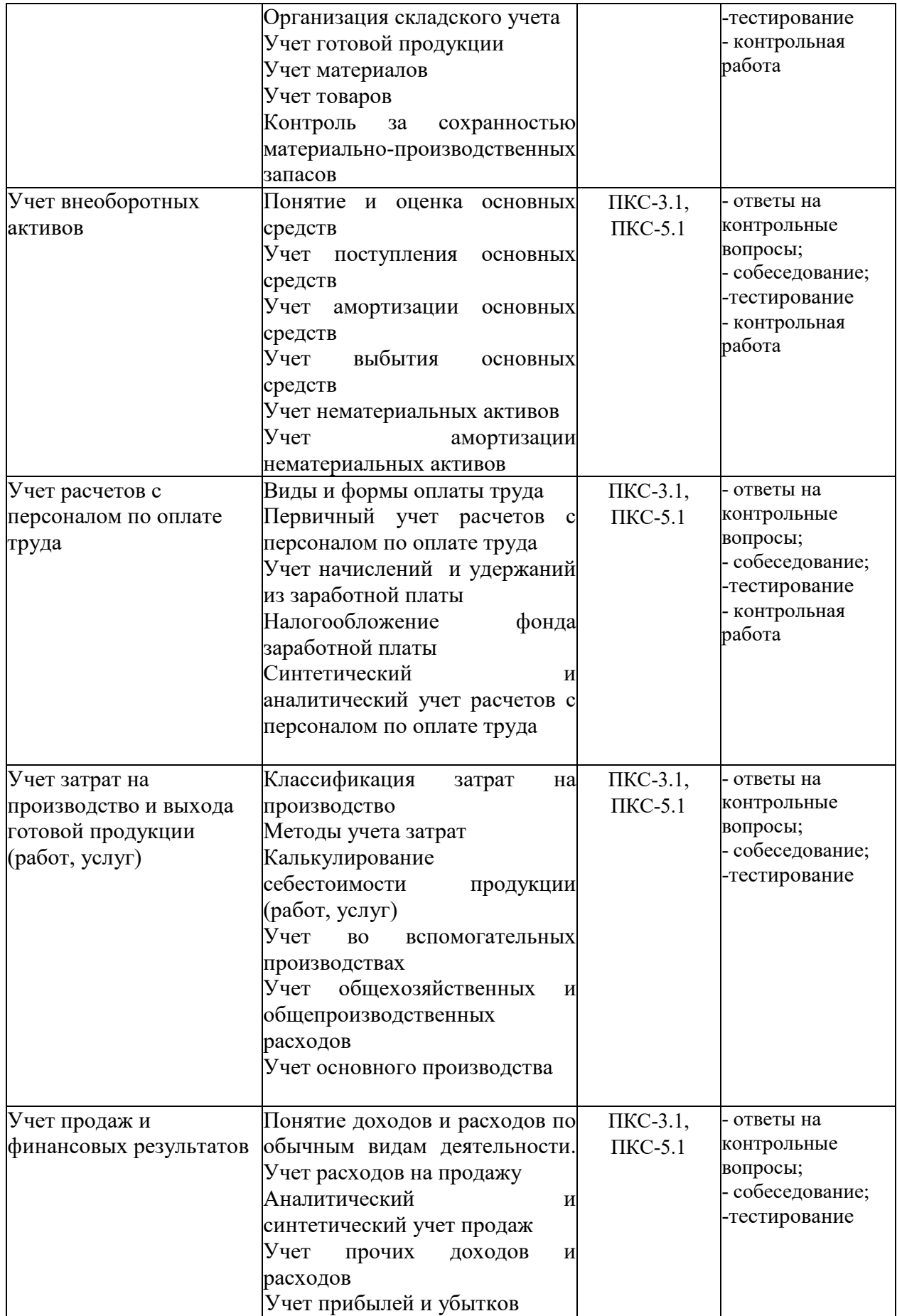

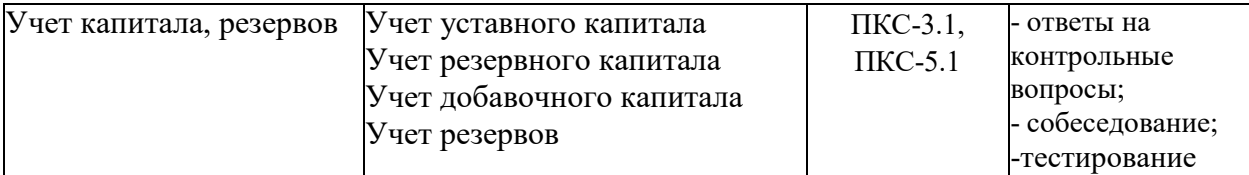

# **Карта оценочных средств текущего контроля знаний по дисциплине**

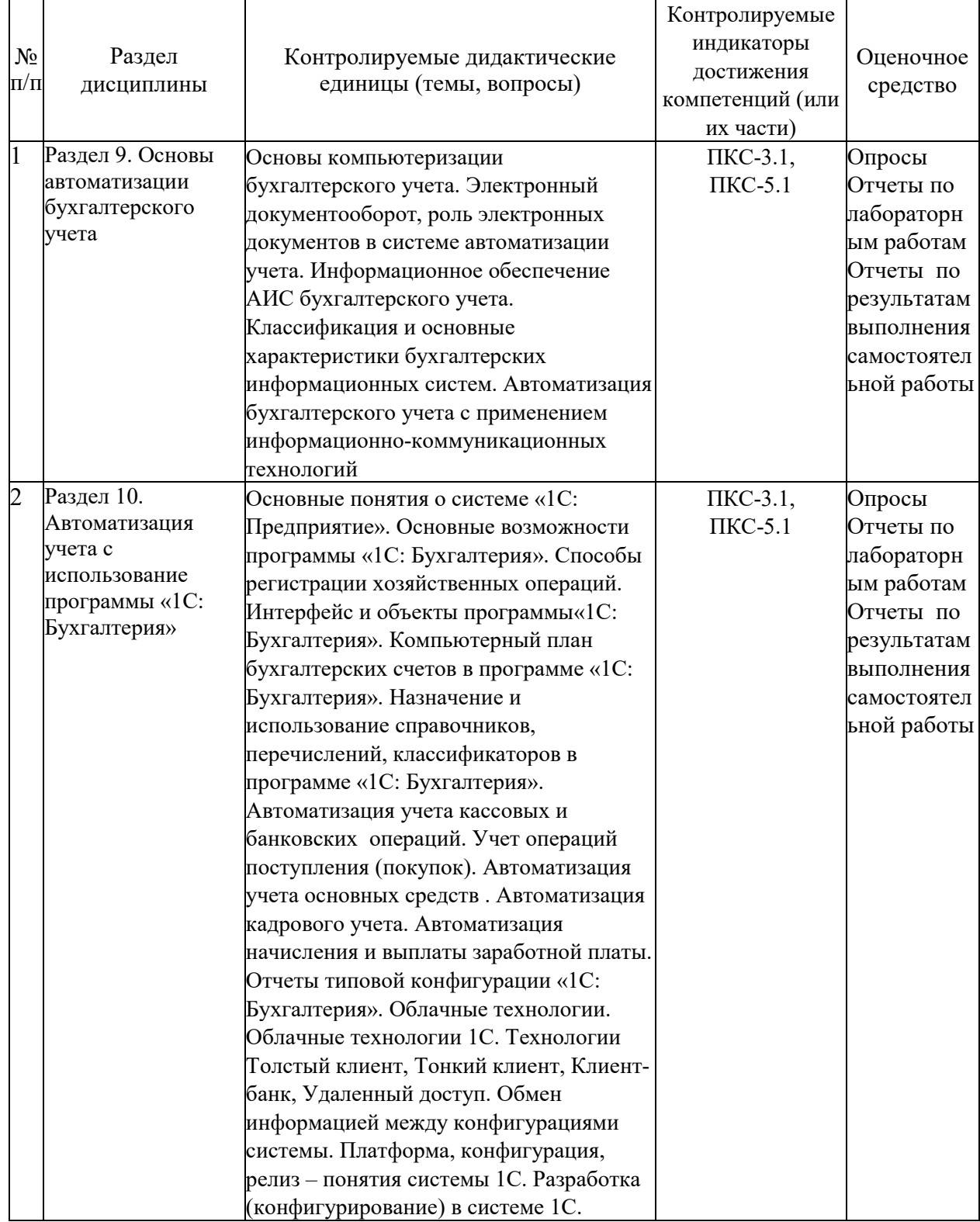

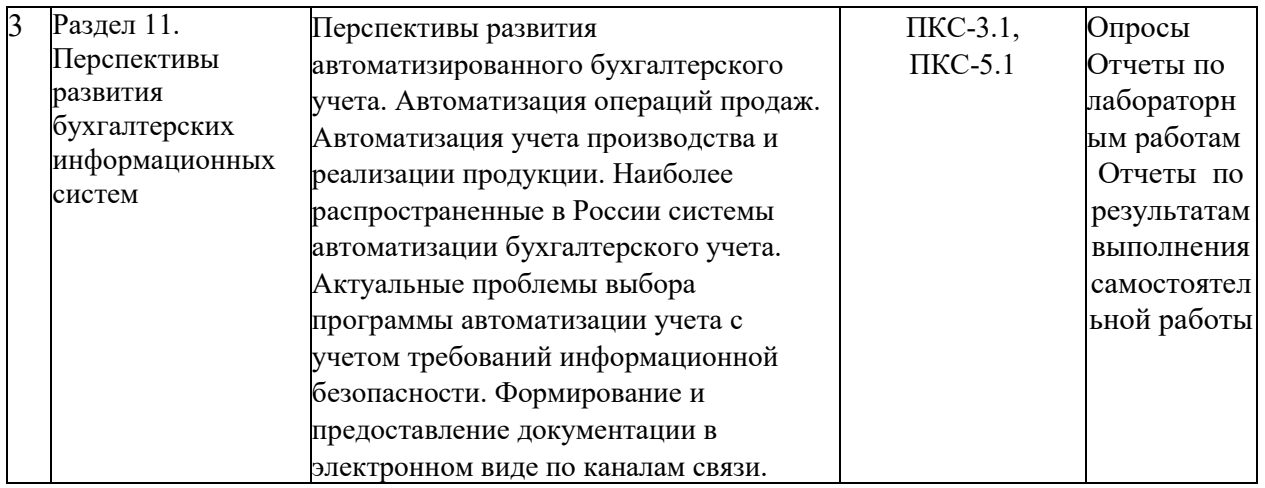

#### Тестовые задания для промежуточной аттестации и текущего контроля знаний студентов

- 1. Бухгалтерский учет как наука состоит:
	- 1. Из двух самостоятельных частей.
	- 2. Из трех самостоятельных частей.
	- 3. Из четырех самостоятельных частей.
	- 4. Из одной самостоятельной части.
	- 5. Из пяти самостоятельных частей.
- 2. Виды хозяйственного учета:
	- 1. Текущий, финансовый, оперативный.
	- 2. Оперативный, статистический бухгалтерский учет.
	- 3. Статистический, управленческий и нормативный учет.
	- 4. Бухгалтерский, оперативный и финансовый учет.
	- 5. Управленческий и финансовый учет.
- 3. Под финансовым учетом понимают:
	- 1. Сбор данных для публичной финансовой отчетности.
	- 2. Сбор данных для выявления финансовых результатов.
	- 3. Сбор данных для выявления затрат на производство.
	- 4. Сбор учетной информации, которая обеспечивает бухгалтерское оформление и регистрацию хозяйственных операций, а также составление финансовой отчетности.
	- 5. Сбор данных по учету прочих и чрезвычайных доходов и расходов.
- 4. Ответственность за организацию бухгалтерского учета, соблюдение законодательства при выполнении хозяйственных операций несет
	- 1. Учредитель.
	- 2. Руководитель.
	- 3. Бухгалтер.
	- 4. Инвестор.
- 5. Дайте определение учетной политики:
	- 1. Это совокупность способов и методов ведения бухгалтерского учета.
	- 2. Это приемы организации документооборота, инвентаризации и способы применения бухгалтерского учета.
	- 3. Это применение системы учетных регистров и порядок их заполнения.
	- 4. Это совокупность способов ведения бухгалтерского учета первичного наблюдения, стоимостного измерения, текущей группировки и итогового обобщения фактов хозяйственной деятельности.
	- 5. Это способ первичного наблюдения

 5. Бухгалтерский баланс – это обобщенное отражение и экономическая группировка активов организации:

- 1. В денежной оценке по видам и источникам образования на определенную дату.
- 2. В денежной форме по видам и источникам образования за определенный период времени.
- 3. На определенную дату в натурально-стоимостных показателях.
- 4.На определенную дату для контроля хозяйственных операций.
- 5. В натурально-вещественной форме.

 6. Укажите правильную проводку - В кассу с расчетного счета получены наличные деньги для выплаты заработной платы:

- 1. Дебет 51 Кредит 50.
- 2. Дебет 50 Кредит 71.
- 3. Дебет 10 Кредит 60.
- 4. Дебет 50 Кредит 51.

7. Документы относятся к банковским платежным документам:

- 1. Приходные кассовые ордера, объявления о взносе денег, платежные требования.
- 2. Объявления о взносе денег, платежные поручения, платежные требования-поручения, чеки и аккредитивы.
- 3. Чеки и векселя.
- 4. Приходные и расходные кассовые ордера, платежные требования, чеки и аккредитивы.
- 5. Платежные требования, платежные поручения, платежные требования- поручения.
- 8 . Прием наличных денег кассой организации оформляют:
	- 1. Приходным кассовым ордером и выпиской из кассовой книги.
	- 2. Приходным кассовым ордером.
	- 3. Расходным кассовым ордером и квитанцией о приеме денег.
	- 4. Квитанцией о приеме денег.
	- 5. Квитанцией к приходному кассовому ордеру.
	- 9. Организации могут снимать с расчетного счета наличные денежные средства?
		- 1. На представительские расходы.
		- 2. На командировочные расходы.
		- 3. На хозяйственные расходы.
		- 4. На заработную плату.
		- 5. Все вышеперечисленное.
- 10. В кассе наряду с денежными средствами хранятся:
	- 1. Оплаченные путевки в дома отдыха и санатории.
	- 2. Акции акционерных обществ.
	- 3. Почтовые и вексельные марки.
	- 4. Марки госпошлины, оплаченные авиабилеты, проездные билеты.
	- 5. Все вышеперечисленное.
- 11. Обработка выписок из банка должна производиться:
	- 1. В день поступления.
	- 2. Раз в неделю.
	- 3. Раз в месяц.
	- 4. Раз в квартал.
	- 5. Все вышеперечисленное.

12. Укажите правильную проводку - Поступили материалы от поставщиков. Расчеты произведены:

- 1. Дебет 10 Кредит 71.
- 2. Дебет 60 Кредит 51.
- 3. Дебет 10 Кредит 60.
- 4. Дебет 20 Кредит 10.

5. Дебет 10 Кредит 91.

 13. Укажите правильную проводку -Поступили денежные средства от покупателя за проданную продукцию:

- 1. Дебет 51 Кредит 66.
- 2. Дебет 52 Кредит 67.
- 3. Дебет 51 Кредит 90.
- 4. Дебет 51 Кредит 62.
- 5. Дебет 51 Кредит 67.

14.В качестве чего используется вексель:

- 1. Заменяет деньги в расчетах.
- 2. При оформлении товарных кредитов.
- 3. В качестве залога для получения кредита.
- 4. Как средство обеспечения обязательств третьего лица.
- 5. Все вышеперечисленное.
- 15. Дебиторская задолженность не может отражаться на счете:
	- 1. 68.
	- 2. 83.
	- 3. 75.
	- 4. 71.
	- 5. 73.

16. Кредиторская задолженность не может отражаться на счете:

- 1. 71.
- 2. 75.
- 3. 97.
- 4. 90.
- 5. 68.

17. Бухгалтерская запись Дебет 51 Кредит 62?означает:

- 1. Зачет ранее полученного аванса у поставщика.
- 2. Получение аванса от покупателя.
- 3. Получена прибыль от выбывшего объекта основных средств.
- 4. Поступление средств от покупателя в окончательный расчет.
- 5. Правильный ответ в п.п. 2, 4.
- 18. Порядок учета основных средств определяет:
	- 1. ПБУ 1/98.
	- 2. ПБУ 5/01.
	- 3. ПБУ 10/99.
	- 4. ПБУ 6/01.
	- 5. ПБУ 4/99.
- 19. В состав основных средств входят:
	- 1. Средства труда, предназначенные для производства продукции.
- 2. Здания, сооружения, рабочие и основные машины и оборудование, транспортные средства, производственный и хозяйственный инвентарь, служащий более одного года.
- 3. Предметы, служащие более одного года независимо от их стоимости.
- 4. Предметы, стоимость которых более стократного размера минимальной месячной оплаты труда, и предметы, служащие более двенадцати месяцев независимо от стоимости.
- 5. Здания и сооружения.

20. Для оценки основных средств в бухгалтерском учете используется:

- 1. Первоначальная стоимость.
- 2. Остаточная стоимость.
- 3. Восстановительная стоимость.
- 4. Рыночная.
- 5. По учетным ценам.

21. Поступление основных средств по первоначальной стоимости от поставщиков? Отражают записью:

- 1. Дебет 01 Кредит 60.
- 2. Дебет 01 Кредит 08.
- 3. Дебет 01 Кредит 76.
- 4. Дебет 08 Кредит 60.
- 5. Дебет 01 Кредит 51.

22. В фактические затраты по приобретению и изготовлению основных средств входят:

- 1. Суммы, уплаченные в соответствии с договором поставщику (продавцу).
- 2. Суммы, уплачиваемые организациям за осуществление работ по договору строительного подряда или иным договором.

3. Не возмещаемые налоги, уплачиваемые в связи с приобретением, изготовлением основных средств.

4. Суммы, уплачиваемые организациям за информационные услуги, связанные с приобретением основных средств.

5. Все вышеперечисленное.

- 23. В акте приемки передачи при поступлении объектов в эксплуатацию указывается:
	- 1. Характеристика объекта.
	- 2. Его местонахождение.
	- 3. Источник финансирования.
	- 4. Год выпуска или постройки, дата ввода в эксплуатацию, результаты испытаний.
	- 5. Все вышеперечисленное.

24. Укажите правильную проводку -Отпущены в основное производство материалы:

- 1. Дебет 21 Кредит 10.
- 2. Дебет 26 Кредит 10.
- 3. Дебет 20 Кредит 10.
- 4. Дебет 25 Кредит 10.
- 5. Дебет 23 Кредит 10.
- 25. Учет материалов на счете 10 ведется:
	- 1. По покупным ценам, включая НДС.
- 2. По фактической себестоимости.
- 3. По покупным, фактическим ценам.
- 4. По учетным ценам.
- 5. Верно 2, 4.

26. Счет 16 «Отклонения в стоимости материальных ценностей» предназначен:

- 1. Для отражения разницы между ценой приобретения и списания.
- 2. Для отражения разницы между учетной ценой и фактической себестоимостью приобретения.
- 3. Для отражения разницы между учетной и договорной ценой.
- 4. Для отражения разницы между учетной ценой и ценой списания.
- 5. Верно 1,3.

 27. Сумма учтенных отклонений счета 16 «Отклонения в стоимости материальных ценностей»списывается на:

- 1. Дебет счета 10 «Материалы».
- 2. Кредит счета 10 «Материалы».
- 3. Дебет счета 20 «Основное производство».
- 4. Кредит счета 15 «Заготовление и приобретение материальных ценностей».
- 5. Дебет счета 28 «Брак в производстве»

28. Материальные ценности, принятые на ответственное хранение организация учитывает:

- 1. На счете 01.
- 2. На счете 10.
- 3. На счете 002.
- 4. На счете 08.
- 5. На счете 07.

29. Методы оценки материалов при при их списании:

- 1. По стоимости единицы запасов.
- 2. По средней стоимости.
- 3. По себестоимости первых по времени приобретений (ФИФО).
- 4. По себестоимости последних по времени приобретения (ЛИФО).
- 5. Все вышеперечисленное.
- 30. Вся готовая продукция подразделяется:
	- 1. На валовую.
	- 2. Валовой оборот.
	- 3. Реализованную.
	- 4. Сравнимую и несравнимую.
	- 5. Все вышеперечисленное.
- 31. По дебету счета 40 "Выпуск продукции (работ, услуг)" отражается:
	- 1. Фактическая себестоимость готовой продукции.
	- 2. Нормативная (плановая) себестоимость готовой продукции.
	- 3. Учетная цена готовой продукции.
	- 4. Фактическая и нормативная себестоимость.
	- 5. Учетная и нормативная себестоимость.
- 32. Расходы на продажу списываются:
	- 1. Дебет 90 Кредит 44.
	- 2. Дебет 43 Кредит 44.
	- 3. Дебет 99 Кредит 44.
	- 4. Дебет 84 Кредит 44.
	- 5. Дебет 20 Кредит 44.

33. Себестоимость реализованной продукции отражается:

- 1. Дебет 40 Кредит 43.
- 2. Дебет 90 Кредит 43.
- 3. Дебет 20 Кредит 43.
- 4. Дебет 99 Кредит 43
- 5. Дебет 44 Кредит 43.

34. В состав расходов на продажу включается:

- 1. Налог на рекламу.
- 2. Заработная плата работников основного производства.
- 3. Расходы на рекламу.

4. Отчисления на социальные нужды, на заработную плату работников основного производства.

5. Амортизация оборудования.

 35. Укажите правильную проводку -Начислена заработная плата рабочим основного производства:

- 1. Дебет 70 Кредит 50.
- 2. Дебет 20 Кредит 70.
- 3. Дебет 23 Кредит 70.
- 4. Дебет 26 Кредит 70.
- 5. Дебет 44 Кредит 70.

36. Основанием для начисления заработной платы при повременной оплате труда служит:

- 1. Ведомость.
- 2. Счета.
- 3. Табель, наряд-заказ.
- 4. Договора.
- 5. Приказ.
- 37. Продолжительность ежегодного отпуска, определенная Трудовым кодексом:
	- 1. 14 календарных дней.
	- 2. 24 календарных дня.
	- 3. 28 календарных дней.
	- 4. 24 рабочих дня.
	- 5. 26 рабочих дней**.**

38. Синтетический учет расчетов с персоналом по оплате труда ведется на счете:

- 1. 68.
- 2. 69.
- 3. 70.
- 4. 71.
- 5. 73.

 39. Заработная плата Иванова за март месяц составила 20000 рублей, он имеет одного ребенка, в настоящее время разведен и больше не вступил в новый брак. Рассчитайте сумму заработной платы, полученную Ивановым на руки:

- 1. 15420,25 руб.
- 2. 14020,50 руб.
- 3. 15520,00 руб.
- 4. 15000,00 руб.
- 5. 15200,00 руб.

40. К удержанию по инициативе предприятия относят:

- 1. Удержания за причиненный ущерб.
- 2. Удержания за допущенный брак.
- 3. Подотчетные суммы, не погашенные в срок.
- 4. Нет верного ответа.
- 5. Верны ответы 1,2,3.

41. Неучтенные объекты нематериальных активов, выявленные инвентаризацией, отражают:

1. По учетным ценам.

- 2. По рыночным ценам.
- 3. По первоначальной стоимости.
- 4. По фактической стоимости.
- 5. По остаточной стоимости.
- 42. В понятие «нематериальные активы» включаются:
	- 1. Объекты интеллектуальной собственности.
	- 2. Организационные расходы, связанные с образованием организации.
	- 3. Деловая репутация организации.
	- 4. Исключительное авторское право на программный продукт.
	- 5. Все вышеперечисленное.
- 43 . Синтетический учет нематериальных активов ведется на активном счете:
	- 1. 08.
	- 2. 04.
	- 3. 07.
	- 4. 05.
	- 5. 10.

44. При приобретении нематериальных активов составляют запись:

- 1. Дебет 08 Кредит 60,76; Дебет 19 Кредит 60,76.
- 2. Дебет 07 Кредит 60; Дебет 19 Кредит 60.
- 3. Дебет 04 Кредит 60; Дебет 19 Кредит 60.
- 4. Дебет 04 Кредит 05.
- 5. Дебет 04 Кредит 08.
- 45. Оприходование нематериальных активов оформляется записью
	- 1. Дебет 01 Кредит 08.
	- 2. Дебет 04 Кредит 08.
	- 3. Дебет 08 Кредит 07.
	- 4. Дебет 04 Кредит 60.
	- 5. Дебет 91-4 Кредит 04.

46. Для начисления амортизации по нематериальным активам используют проводки:

1. Дебет 20 Кредит 05.

- 2. Дебет 20 Кредит 04.
- 3. Дебет 05 Кредит 04.
- 4. Дебет 20 Кредит 02.
- 5. Верно 1,2.

 47**. О**сновные принципы организации учета затрат на производство и калькулирование продукции:

1. Неизменность принятой методологии на производство и калькулирование себестоимости в течение года.

2. Полнота отражения в учете всех хозяйственных операций.

3. Правильное отнесение расходов и доходов к отчетным периодам.

4. Разграничение в учете текущих затрат на производство и капитальные вложения, регламентация состава себестоимости продукции.

5. Все вышеперечисленное.

48. Затраты по отношению к производственному (технологическому) процессуделятся:

- 1. Переменные и постоянные.
- 2. Прямые и косвенные.
- 3. Основные и накладные.
- 4. Лимитируемые.
- 5. Нелимитируемые.

49. Для учета затрат на производство применяется журнал- ордер №:

- 1. 12.
- 2. 10.
- 3. 2.
- 4. 6.
- 5. 7.

50. К основным расходам относятся:

- 1. Сырье и материалы.
- 2. Заработная плата производственных рабочих.
- 3. Отчисления на социальные нужды.
- 4. Топливо и энергия на технологические нужды.
- 5. Все вышеперечисленное.
- 51. Прибыль от продажи материалов отражают записью:
	- 1. Дебет 90-9 Кредит 99.
	- 2. Дебет 91-9 Кредит 99.
	- 3. Дебет 91-9 Кредит 94.
	- 4. Дебет 51 Кредит 91-1.
	- 5. Дебет 60 Кредит 10.
- 52. Излишки материалов, выявленных в ходе инвентаризации, отражают записью:
	- 1. Дебет 10 Кредит 91.
	- 2. Дебет 94 Кредит 10.
	- 3. Дебет 10 Кредит 51.
	- 4. Дебет 10 Кредит 76.
	- 5. Дебет 91 Кредит 10.
- 53. По дебету счета 91 «Прочие доходы и расходы» отражается:
	- 1. Фактическая себестоимость проданных ценностей.
	- 2. Расходы, связанные с продажей ценностей.
	- 3. НДС, полученный в составе выручки от продажи.
	- 4. Выручка.
	- 5. Верно ответ 1,2,3.
- 54. Суммы штрафов, пени, неустоек, предъявленных другим организациям, отражаются по дебету счета 76 «Расчеты с разными дебиторами и кредиторами», субсчет «Расчеты по претензиям», и кредиту счета:
	- 1. 99 «Прибыли и прибыли».
	- 2. 91 «Прочие доходы и расходы».
	- 3. 90 «Продажи».
	- 4. 84 «Нераспределенная прибыль».
	- 5. 20 «Основное производство».
	- 55**.** Собственный капитал организации подразделяется на:
		- 1. Инвестированный собственниками, долгосрочный.
		- 2. Долгосрочный, краткосрочный.
		- 3. Краткосрочный, созданный в процессе хозяйственной деятельности.
		- 4. Инвестированный собственниками, созданный в процессе хозяйственной деятельности.
		- 5. Текущий, созданный в процессе хозяйственной деятельности.
- 56. Инвестированный собственниками капитал выступает форме:
- 1. Добавочного капитала.
- 2. Резервного капитала.
- 3. Уставного капитала.
	- 4. Резервов предстоящих расходов.
	- 5. Нераспределенной прибыли.
- 57. Созданный в процессе хозяйственной деятельности собственный капитал выступает в форме:
	- 1. Добавочного капитала.
		- 2. Резервного капитала.
		- 3. Нераспределенной прибыль.
		- 4. Резервов предстоящих расходов.
		- 5. Все вышеперечисленное.
	- 58. Сальдо по счету 80 «Уставный капитал» соответствует:
		- 1. Чистым активам организации
		- 2. Размеру уставного капитала, зафиксированному в учредительных документах
		- 3. Задолженности учредителей по вкладам
		- 4. Оплаченной части задолженности по вкладам учредителей

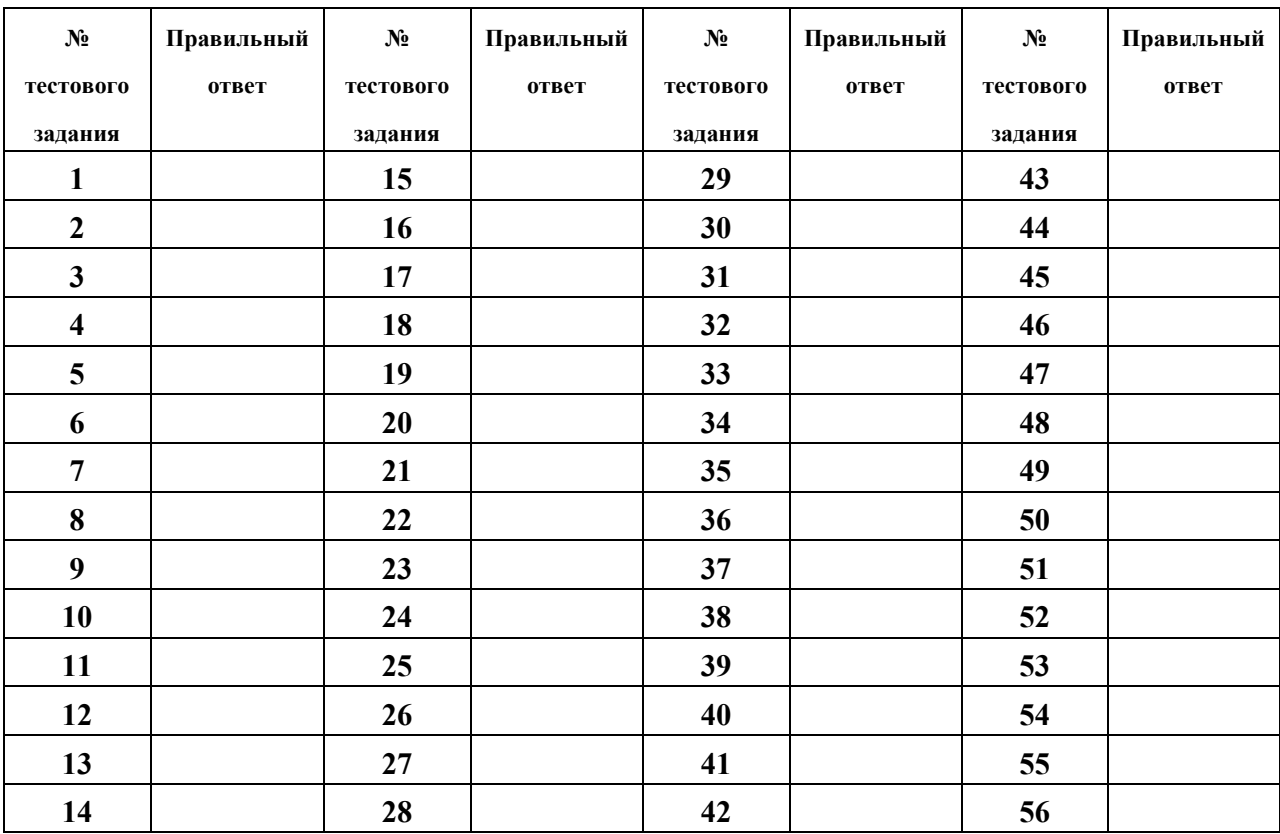

#### **Критерии оценки тестовых заданий**

**Пример оценки тестовых заданий может определяться по формуле:** 

*Число правильных ответов* 

Оц.тестир. = *------------------------------------------------------ \*5* Всего вопросов в тесте

Где Оц.тестир. - оценка за тестирование.

## **Контрольные работы Тема «Основы бухгалтерского учета»**

# **Задача 1.**

Разделить имущество организации по времени использования и источникам формирования

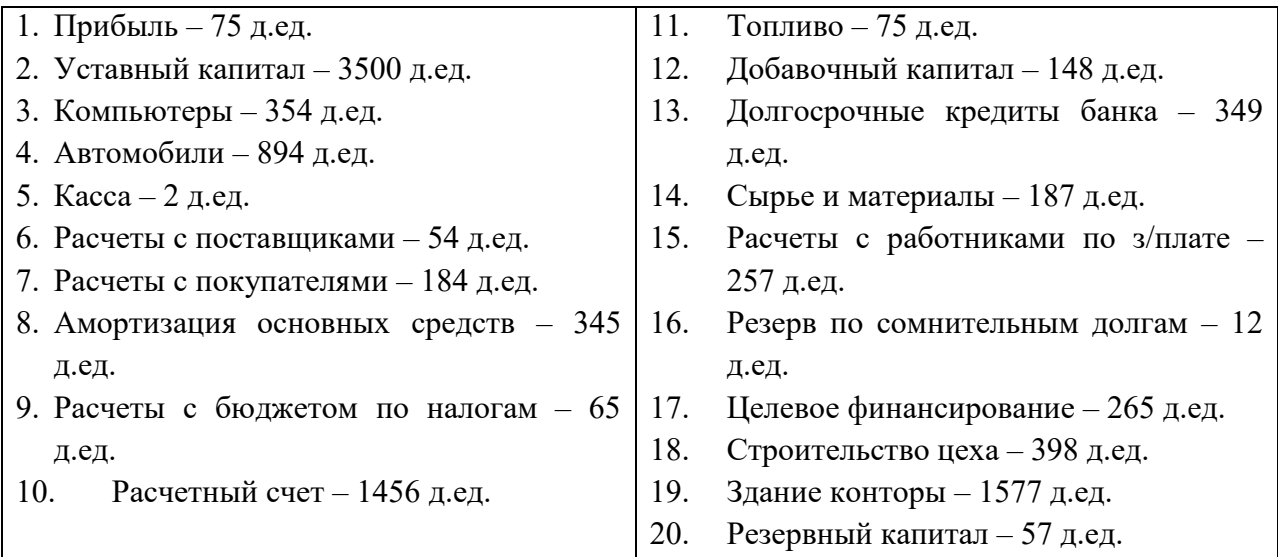

**Задача 2.** Составить баланс на 1.03 201.. г по следующим данным, ден.ед.

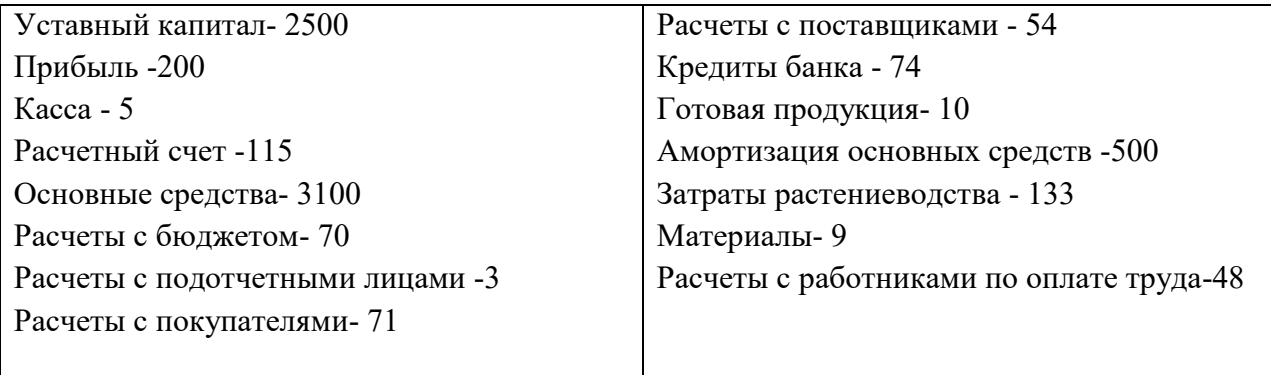

**Задача 3.** Указать статьи, затрагиваемые хозяйственной операцией, определить тип изменений в балансе, его влияние на валюту баланса и составить баланс на 1,044. 201.. г после следующих операций:

1)Выданы из кассы деньги подотчетному лицу – 3 д.ед.

2) С расчетного счета оплачена задолженность поставщику -54 д.ед.

3) За счет кредита банка погашена задолженность бюджету – 70 д.ед.

4) Поступили от поставщика материалы 10 д.ед.

5)За счет прибыли начислена премия работникам предприятия – 5 д.ед.

6)Поступила на расчетный счет задолженность покупателей – 71 д.ед.

7)Израсходованы материалы в растениеводстве – 16 д.ед.

**Задача 4.** 

Составить корреспонденции счетов:

- 1. С расчетного счета погашена задолженность по социальному страхованию 120 д.ед..
- 2. Оприходованы материалы, внесенные учредителями предприятия 80 д.ед..
- 3. Выданы из кассы деньги в подотчет 5 д.ед...
- 4. За счет краткосрочного кредита банка оплачена задолженность бюджету по налогам 62 д.ед...
- 5. Часть нераспределенной прибыли направлена в резервный капитал 20 д.ед..
- 6. Израсходованы материалы в основное производство 110 д.ед..
- 7. Выдана из кассы заработная плата работникам предприятия 340 д.ед..
- 8. Оприходованы материалы, купленные подотчетным лицом 120 д.ед..
- 9. Начислена заработная плата работникам растениеводства 84 д.ед...
- 10. С расчетного счета погашена задолженность поставщикам 62 д.ед..

# **Задача 5.**

Составить корреспонденции счетов по следующим операциям:

1)За счет краткосрочного кредита погашена задолженность бюджету – 70 д.е.

2)Начислена амортизация по основным средствам основного производства – 20 д.е.

3) Оказаны услуги вспомогательных производств основному производству - 10 д.е.

4)Оприходована готовая продукция из основного производства – 40 д.е.

5)Начислена оплата труда работникам вспомогательного производства – 55 д.е.

6)Поступила в кассу задолженность покупателей – 45 д.е.

# **Задача 6**

Задание: определить типы изменений статей баланса под влиянием хозяйственных операций:

1.Получено в кассу с расчетного счета для выдачи заработной платы.

2.Выдана из кассы заработная плата.

3.Получено от поставщиков топливо.

4.Получены от поставщиков товары.

5.Погашена задолженность перед финансовыми органами.

6.Сдана на расчетный счет депонированная заработная плата.

7.Выдана из кассы в подотчет на командировку.

8.Начислена заработная плата работникам предприятия.

9.С расчетного счета перечислена задолженность органам социального страхования.

10.Часть товаров возвращена поставщикам.

# **Тема "УЧЕТ РАСЧЕТНЫХ ОПЕРАЦИЙ"**

#### **Вариант № 1**

**1)**. Покупателю проданы строительные материалы производственная себестоимость которых 6000 рублей. Договорная цена с покупателем 9500 рублей + 18 % НДС. Деньги от покупателя поступили на расчетный счет.

*Задание:* Составить корреспонденции на основании хозяйственных операций, сопроводив их цифровым материалом.

**2)** Выставлен аккредитив поставщику в счет средств расчетного счета на сумму 300 тысяч рублей. После чего поставщик отгрузил трактор стоимостью 280 тысяч рублей + 18 % НДС. Затраты на доставку трактора составили 1,5 тысяч рублей (зарплата тракториста). Трактор оприходован в состав основных средств, а окончательный расчет произведен за счет средств расчетного счета.

*Задание*: Составить корреспонденции на основании хозяйственных операций, сопроводив их цифровым материалом.

**3)** В результате инвентаризации на складе была выявлена недостача строительных материалов на сумму 800 руб. по учетным ценам. Стоимость недостающих материалов по рыночным ценам составляет 975 pу6. Недостача возмещена материально ответственным лицом по рыночной стоимости 50% в кассу организации, а 50% путем удержания из заработной платы виновного лица. Задание: Составить корреспонденции на основании хозяйственных операций, сопроводив их цифровым материалом.

**4**)Составить корреспонденции на основании следующих хозяйственных операций:

а) Начислена задолженность учредителям по взносам в уставный капитал организации.

б) Списаны командировочные расходы руководителя предприятия.

в) Получен аванс от покупателя.

г) Перечислены налоги в бюджет.

д) Начислено пособие по временной нетрудоспособности.

е) Погашена задолженность подотчетного лица путем удержания подотчетной суммы из его зарплаты

**5)** Укажите основные отличия кредита и займа.

# **Тема "УЧЕТ РАСЧЕТНЫХ ОПЕРАЦИЙ"**

#### **Вариант № 2**

**1)** Перечислен аванс поставщику на сумму 4 тысячи рублей. Поставщик отгрузил семена на сумму 3 тысячи рублей + 10 % НДС. Неиспользованная сумма аванса возвращена на расчетный счет хозяйства.

Задание: Составить корреспонденции на основании хозяйственных операций, сопроводив их цифровым материалом.

**2)** Руководитель предприятия уехал в командировку в Москву 12 февраля, прибыл на предприятие 16 февраля. К авансовому отчету были приложены: проездные билеты на сумму 720 руб.; счет гостиницы, в которой руководитель проживал с 13 по 15 февраля (оплата гостиницы 300 руб. в сутки); счет на покупку компьютерной техники на сумму 20200 руб.

Задание: Составить корреспонденции счетов, определить задолженность по счету 71, произвести полный расчет с подотчетным лицом, если в подотчет ему было выдано 20 тыс.руб.

**3)** Начислена заработная плата работникам вспомогательного производства в размере 150 тыс. руб. От фонда заработной платы были произведены соответствующие отчисления в фонд социального обеспечения, пенсионный фонд, а также в фонд медицинского обслуживания. За счет фонда социального страхования был начислен больничный лист на сумму 150 руб., а также выдано пособие по уходу за ребенком до полутора лет на сумму 2000 руб.

Задание: Составить корреспонденции счетов, определить задолженность по счету 69, произвести полный расчет с фондами

**4)** Составить корреспонденции на основании следующих хозяйственных операций:

- a) Начислен налог на имущество.
- b) Продана готовая продукция по плановой себестоимости.
- c) Начислены проценты за пользование долгосрочным кредитом
- d) Уплачены налоги бюджету
- e) Внесены деньги в кассу подотчетным лицом

f) Погашена задолженность учредителем по взносам в уставный капитал путем внесения денежных средств.

**5)** Дайте характеристику аккредитивной форме расчетов

#### **Тема "УЧЕТ РАСЧЕТНЫХ ОПЕРАЦИЙ" Вариант № 3**

**1)** Покупателю продана готовая продукция по плановой себестоимости 7000 рублей. Договорная цена на продукцию составляет 10500 рублей + 10 % НДС. Расчет с покупателем произведены за счет ранее поступившего от него аванса на сумму 3000 руб, а также путем перечисления оставшейся суммы задолженности на расчетный счет.

Задание: Составить корреспонденции на основании хозяйственных операций, сопроводив их цифровым материалом.

**2)** Выставлен аккредитив фирме "Маяк" на сумма 15 тыс.руб. приобретены у нее семена на сумму 12 тыс.руб. + НДС 10%. Неиспользованная сумма аккредитива перечислена на расчетный счет организации.

Задание: Составить корреспонденции на основании хозяйственных операций, сопроводив их цифровым материалом.

**3)** В результате инвентаризации на складе была выявлена недостача досок учетная стоимость которых составляет 600 руб. На виновное лицо недостача была отнесена по рыночной стоимости 950 руб. Стоимость недостающих материалов возмещена материально ответственным лицом путем удержания из его заработной платы.

Задание: Составить корреспонденции на основании хозяйственных операций, сопроводив их цифровым материалом.

**4)** Составить корреспонденции на основании следующих хозяйственных операций:

- а) Начислен налог на доходы физических лиц
- б) Получен из банка кредит
- в) Начислен НДС поставщику по приобретенным материалам
- г) Погашена задолженность поставщику за счет ранее выставленного аккредитива
- д) Начислены проценты за пользование кредитом
- е) Начислены дивиденды учредителям предприятия за счет резервного капитала

**5)** Кредитный договор – его назначение и содержание

Контрольная работа по теме "Учет внеоборотных активов" Вариант № 1

- 1. Опишите порядок оприходования основных средств.
- 2. Перечислите виды оценки основных средств.
- 3. У поставщика приобретено основное средство стоимостью 1200 тыс. руб. + 20 % НДС. Расчет с поставщиком производен за счет средств специального счета. Расходы по доставке объекта в хозяйство составили 3 тыс. руб. Объект оприходован в состав основных средств хозяйства.

Задание: Составить корреспонденции счетов на основании хозяйственных операций, сопроводив их цифровым материалом.

4. Списано основное средство в следствии непригодности дальнейшего использования. Балансовая стоимость объекта 620 тыс.руб., сумма начисленной амортизации 550 тыс.руб. Затраты по ликвидации объекта составили 1,6 тыс.руб., от ликвидации получены материалы на сумму 2,1 тыс. руб.

Задание: Составить корреспонденции счетов на основании хозяйственных операций, сопроводив их цифровым материалом. Определите финансовый результат от выбытия основного средства.

Контрольная работа по теме "Учет внеоборотных активов"

#### Вариант 2

1. Перечислите причины выбытия основного средства с баланса предприятия, а также документы применяемые для этих целей.

2. Перечислите объекты, по которым амортизация не начисляется.

3. Произведен ремонт основного средства в ремонтной мастерской предприятия на сумму 2800 руб. В склад предприятия оприходованы запасные части, снятые с ремонтируемого объекта на сумму 512 руб. Затраты по ремонту в конце месяца списаны за счет средств ремонтного фонда.

Задание: Составить корреспонденции счетов на основании хозяйственных операций, сопроводив их цифровым материалом.

4. Отразите корреспонденции счетов по оприходованию основных средств, полученных в счет вклада в уставный капитал предприятия.

Контрольная работа по теме "Учет внеоборотных ативов" Вариант №3

1. Отразите порядок инвентарного учета основных средств.

2. Перечислите способы начисления амортизации по основным средствам.

3. Основное средство продано другой организации. Балансовая стоимость объекта 265 т.руб., сумма начисленной амортизации составляет 90 %. Договорная стоимость составляет 200 т.руб.+18 % НДС. Деньги от покупателя поступили на расчетный счет предприятия.

Задание: Составить корреспонденции счетов на основании хозяйственных операций, сопроводив их цифровым материалом. Определите финансовый результат от выбытия основного средства.

4. Первоначальная стоимость основного средства составила 330 т. руб. Срок службы объекта 9 лет.

Задание: Начислите годовую сумму амортизации по основному средству, если на предприятии применяется линейный способ начисления амортизации.

Контрольная работа по теме "Учет внеоборотных ативов" Вариант 4

1. Виды классификации основных средств.

2. Укажите, в каких случаях начисление амортизации приостанавливается.

3. Произведен капитальный ремонт основного средства в ремонтно-техническом предприятии на сумму 6300 руб. Затраты по ремонту в конце месяца списаны на расходы будущих периодов, в связи с отсутствием средств ремонтного фонда.

Задание: Составить корреспонденции счетов на основании хозяйственных операций, сопроводив их цифровым материалом.

4. Опишите порядок ведения на предприятии инвентарных карточек.

Контрольная работа по теме "Учет внеоборотных ативов" Вариант 5

1. Каким образом формируется первоначальная стоимость основных средств при поступлении их в результате:

- покупки;
- безвозмездного получения;
- внесения учредителями.
	- 2. Перечислите способы начисления ускоренной амортизации.

3. Укажите корреспонденции счетов по списанию в производство основных средств стоимостью до 10 тыс. руб

4. Первоначальная стоимость основного средства составила 25 т. руб. Предполагаемый объем произведенной продукции за срок службы объекта 2500 тыс.штук.

Задание: Начислите месячную сумму амортизации по основному средству, если на предприятии применяется способ списания стоимости пропорционально объему продукции и за месяц произведено 1,7 тыс. штук продукции.

Контрольная работа по теме "Учет внеоборотных ативов" Вариант 6

1. Перечислите способы списания затрат на ремонт основных средств

2. Перечислите условия, которым должен отвечать объект для принятия его на учет в качестве основного средства

3. Оприходовано основное средство полученное безвозмездно, балансовая стоимость объекта 380 т.руб, ежемесячная сумма амортизации 0,9 т. руб.

Задание: Составить корреспонденции счетов на основании хозяйственных операций, сопроводив их цифровым материалом.

4. Первоначальная стоимость основного средства составила 900 т. руб. Срок службы объекта 7 лет.

Задание: Начислите годовую сумму амортизации по основному средству, если на предприятии применяется способ списания стоимости по сумме чисел срока полезного использования.

Контрольная работа по теме "Учет внеоборотных ативов" Вариант 7

1. Опишите порядок проведения инвентаризации основных средств.

2. Укажите источники поступления основных средств в организацию и составляемая при этом документация

3. У поставщика приобретено основное средство стоимостью 189 тыс. руб. + 18 % НДС. Расчет с поставщиком производен за счет средств валютного счета. Расходы по доставке объекта в организацию (услуги автотранспорта, зарплата с отчислениями) составили 2 тыс. руб. Объект оприходован в состав основных средств организации.

Задание: Составить корреспонденции счетов на основании хозяйственных операций, сопроводив их цифровым материалом.

4. Списано основное средство в следствии непригодности дальнейшего использования. Балансовая стоимость объекта 758 тыс.руб., сумма начисленной амортизации составила 100 %. Затраты по ликвидации объекта составили 2,6 тыс.руб., от ликвидации получены материалы на сумму 1,1 тыс. руб.

Задание: Составить корреспонденции счетов на основании хозяйственных операций, сопроводив их цифровым материалом. Определите финансовый результат от выбытия основного средства.

Контрольная работа по теме "Учет внеоборотных ативов" Вариант 8

1. Перечислите документы по начислению амортизации основных средств и укажите их назначение.

2. Опишите порядок списания основных средств.

3. Произведен ремонт основного средства в ремонтной мастерской предприятия на сумму 5800 руб. В склад предприятия оприходованы запасные части, снятые с ремонтируемого объекта на сумму 624 руб. Затраты по ремонту в конце месяца списаны за счет средств ремонтного фонда.

Задание: Составить корреспонденции счетов на основании хозяйственных операций, сопроводив их цифровым материалом.

4. Укажите корреспонденции по учету лизинга основных средств у лизингополучателя.

Контрольная работа по теме "Учет внеоборотных ативов" Вариант 9

1. Дайте характеристику счета 02.

2. Способы начисления амортизации.

3. Произведен капитальный ремонт основного средства в ремонтно-техническом предприятии на сумму 12500 руб. Затраты по ремонту в конце месяца списаны на расходы будущих периодов, в связи с отсутствием средств ремонтного фонда.

Задание: Составить корреспонденции счетов на основании хозяйственных операций, сопроводив их цифровым материалом.

4. Укажите корреспонденции по отражению инвентаризации основных средств.

#### **Контрольная работа по теме:**

"Учет материально-производственных запасов"

#### **Вариант 1**

- 1. Охарактеризовать документы, ведущиеся на складе.
- 2. Составить корреспонденции счетов:
- 1) оприходованы излишки зерна, выявленные при инвентаризации;
- 2) оприходовано надоенное молоко;
- 3) списаны ядохимикаты, приобретенные за счет средств целевого финансирования;

4) выявлена недостача готовой продукции, которая в пределах естественной убыли относится на затраты основного производства.

3. Приобретены материалы у поставщика на сумму 690 рублей. Расходы по доставке (услуги автотранспортной организации) составили 40 рублей. Материалы оприходованы по учетным ценам на сумму 800 рублей. В течение месяца расход материалов по учетным ценам составил: в растениеводстве – 320 рублей, в животноводстве – 200 рублей. Определить фактическую стоимость израсходованных материалов и суммы по счету 10 и 16 на конец месяца, составить корреспонденцию счетов, если на начало месяца стоимость материалов по учетным ценам составила 300 рублей, отклонений от учетных цен – 25 рублей.

4. На 1-ое число месяца остаток материалов составил 250 единиц по цене 40 рублей. За месяц поступило 100 единиц по цене 60 рублей, 130 единиц по цене 80 рублей, 60 единиц по цене 85 рублей. Расход материалов составил за месяц 500 единиц. Определить остаток на конец месяца (количество и сумму), стоимость израсходованных материалов, если на предприятии применяется метод ЛИФО при списании материальных ценностей в расход.

#### **Контрольная работа по теме:**

"Учет материально-производственных запасов"

#### **Вариант 2**

1. Охарактеризовать документы (первичные) по поступлению и выбытию материальных ценностей на складе.

2. Составить корреспонденции счетов:

1) обнаружена недостача кормов;

2) недостача кормов в пределах норм естественной убыли списана на животноводство, сверх норм – на виновное лицо;

3) оприходованы медикаменты, купленные за счет целевого финансирования, медикаменты израсходованы на лечение животных.

3. Приобретены материалы у поставщика на сумму 360 рублей. Расходы по доставке (услуги автотранспортной организации) составили 65 рублей. Стоимость приобретенных материалов по учетным ценам 400 рублей. В течение месяца расход материалов по учетным ценам составил: в строительстве – 200 рублей, в основном производстве – 180 рублей. Определить фактическую стоимость израсходованных материалов и сумму отклонений по счету 16 на конец месяца, составить корреспонденцию счетов. На начало месяца сальдо по счету 10 – 100 рублей, по счету 16 – 12 рублей.

4. На 1-ое число месяца остаток материалов составил 70 единиц по цене 120 рублей. За месяц поступило 28 единиц по цене 122 рублей, 30 единиц по цене 125 рублей, 20 единиц по цене 140 рублей. Расход за месяц составил 140 единиц. Определить остаток материалов на конец месяца (количество и сумму), стоимость израсходованных материалов, если на предприятии применяется метод ЛИФО при списании материальных ценностей в расход.

#### **Контрольная работа по теме:**

"Учет материально-производственных запасов"

#### **Вариант 3**

- 1. Побочная продукция (что к ней относится, как она оценивается).
- 2. Составить корреспонденции счетов:
- 1) оприходованы купленные у поставщика мешки;
- 2) оприходованы материалы, полученные от ликвидации основного средства;
- 3) оприходованы излишки удобрений, выявленные при инвентаризации;
- 4) выявлена недостача зерна, по которой виновное лицо не установлено;
- 5) оприходованы материалы на склад по учетным ценам.

3. Приобретены материалы у поставщика на сумму 250 рублей. Расходы по доставке (услуги собственного автотранспорта, заработная плата с отчислениями) составили 65 рублей. Материалы оприходованы по учетным ценам на сумму 300 рублей. В течение месяца расход материалов по учетным ценам составил: на капитальные вложения – 170 рублей, в промышленное производство – 75 рублей. Определить фактическую стоимость израсходованных материалов и сумму отклонений по счету 16 на конец месяца, составить корреспонденцию счетов. На начало месяца стоимость материалов по учетным ценам составила – 250 рублей, отклонения от учетных цен – 12 рублей.

4. На 1-ое число месяца остаток материальных ценностей составил 70 единиц по цене 150 рублей. За месяц поступило 25 единиц по цене 175 рублей, 15 единиц по цене 177 рублей, 10 единиц по цене 180 рублей. Расход за месяц составил 95 единиц. Определить остаток на конец месяца (количество и сумму), стоимость израсходованных материалов, если при списании материальных ценностей в расход применяется средневзвешенная оценка. 5.

Контрольная работа по теме «Учет расчетов с персоналом по оплате труда».

#### ВАРИАНТ № 1

Задача 1.

Сотрудник организации в апреле текущего года отработал 20 рабочих дней. Его оклад составляет 25000 руб. в месяц. Он является плательщиком НДФЛ, профсоюзных взносов, алиментов на 1 несовершеннолетнего ребенка. При расчете НДФЛ стандартный налоговый вычет предоставляется на двух несовершеннолетних детей.

Требуется: 1. Рассчитать сумму начисленной заработной платы за апрель.

2. Рассчитать суммы НДФЛ, профсоюзных взносов, алиментов, сумму зарплаты к

выдаче.

3. Указать корреспонденцию счетов.

Задача 2.

Слесарь Иванов Л.Д. собирается в отпуск с 26 июля текущего года сроком на 28 дней. Начисленный заработок за расчетный период 356 000 руб. Расчетный период отработан не полностью:

- с 26 июня по 10 июля работник болел;

- с 28 октября по 24 ноября работник находился в основном отпуске.

ЗАДАНИЕ. 1. Определить расчетный период. 2. Начислить сумму отпускных.

Задача 3.

Сотрудница ООО "Вега" была на больничном с 19 марта по 4 апреля текущего года. Фактическая сумма выплат работнице за расчетный период составила:

в 20....г. - 200000 руб.,

в 20...г.- 240000 руб.

Страховой стаж сотрудницы - 8 лет 10 мес.

Требуется: 1. Определить расчетный период. 2. Рассчитать размер пособия по временной нетрудоспособности.

#### ВАРИАНТ № 2

Задача 1.

Сотрудник организации в апреле текущего года отработал 15 рабочих дней. Его оклад составляет 30000 руб. в месяц. Он является плательщиком НДФЛ, профсоюзных взносов, алиментов на 1 несовершеннолетнего ребенка. При расчете НДФЛ стандартный налоговый вычет предоставляется на трех несовершеннолетних детей.

Требуется: 1. Рассчитать сумму начисленной заработной платы за апрель.

2. Рассчитать суммы НДФЛ, профсоюзных взносов, алиментов, сумму зарплаты к выдаче.

3. Указать корреспонденцию счетов.

Задача 2.

Слесарь Иванов Л.Д. собирается в отпуск с 26 июля текущего года сроком на 36 дней. Начисленный заработок за расчетный период 4000 000 руб. Расчетный период отработан полностью.

ЗАДАНИЕ. 1. Определить расчетный период. 2. Начислить сумму отпускных.

Задача 3.

Сотрудница ООО "Вега" была на больничном с 19 марта по 4 апреля текущего года. Фактическая сумма выплат работнице за расчетный период составила:

в 20...г. - 200000 руб.,

в 20....г.- 240000 руб.

Страховой стаж сотрудницы – 3 года.

Требуется: 1. Определить расчетный период. 2. Рассчитать размер пособия по временной нетрудоспособности

ВАРИАНТ № 3 Задача 1.

Сотрудник организации в апреле текущего года отработал 20 рабочих дней. Его оклад составляет 25000 руб. в месяц. Он является плательщиком НДФЛ, алиментов на 1 несовершеннолетнего ребенка. При расчете НДФЛ стандартный налоговый вычет предоставляется на одного несовершеннолетнего ребенка.

Требуется: 1. Рассчитать сумму начисленной заработной платы за апрель.

2. Рассчитать суммы НДФЛ, профсоюзных взносов, алиментов, сумму зарплаты к выдаче.

3. Указать корреспонденцию счетов.

Задача 2.

Слесарь Иванов Л.Д. собирается в отпуск с 26 июля текущего года сроком на 28 дней. Начисленный заработок за расчетный период 356 000 руб. Расчетный период отработан не полностью:

- с 26 июня по 8 июля работник болел. ЗАДАНИЕ. 1. Определить расчетный период. 2. Начислить сумму отпускных.

Задача 3.

Сотрудница ООО "Вега" была на больничном с 19 марта по 4 апреля текущего года. Фактическая сумма выплат работнице за расчетный период составила:

в 20...г. - 300000 руб.,

в 20...г.- 440000 руб.

Страховой стаж сотрудницы – 10 лет.

Требуется: 1. Определить расчетный период. 2. Рассчитать размер пособия по временной нетрудоспособности.

#### **Примерные тестовые задания для промежуточной аттестации и текущего контроля знаний**

#### **1. Учетные задачи автоматизации объединены в комплексы**:

а) осуществляющие совокупность операций, выполняемых определенными участками учета;

б) осуществляющие совокупность всех бухгалтерских операций;

в) осуществляющие совокупность операций, выполняемых всеми участками учета.

**2. Информационное обеспечение имеет сложную структуру, где принято выделять:**  а) внемашинное ИО;

б) внутримашинное ИО;

в) комбинированное ИО.

#### **3. Удобство использования констант заключается в..**

а) многократно вносится информация, используется один раз;

б) многократно вносится информация, а затем многократно используется;

в) в них один раз вносится информация, а затем многократно используется.

## **4. Какие действия вправе совершать пользователь по отношению к типовой конфигурации программного продукта:**

а) пользователь имеет право изменять в типовой конфигурации только настройку плана счетов и аналитического учета;

б) пользователь имеет право вносить любые изменения в типовую конфигурацию, а также разрабатывать собственные конфигурации, используя типовую конфигурацию в качестве образца;

в) пользователь имеет право только использовать типовую конфигурацию, не внося в нее изменений, поскольку она защищена авторским правом разработчиков.

# **5. Демонстрационная информационная база используется для целей:**

а) ведения учета;

б) освоения программы;

в) накопление информации.

# **6. Сетевая установка программы:**

а) при таком варианте установки на компьютер пользователя копируются только файлы, необходимые для запуска программы, в то время как программа располагается на сервере сети;

б) данный вариант установки распределяет модули программы по всей локальной вычислительной сети, что повышает надежность работы и обеспечивает оптимальное использование сетевых ресурсов;

в) данный вариант используется для установки на компьютер сети программ, обеспечивающих реализацию заданного набора функций: бухгалтерский учет, финансовый анализ, расчет заработной платы, правовая поддержка и т.п.

# **7. Рекомендуется создавать архивные копии базы данных:**

а) необходимо в начале (или в конце) каждого рабочего дня выполнять профилактическое создание архивной копии базы данных;

б) архивную копию базы данных следует создавать перед выполнением работ, связанных с внесением изменений в текущую конфигурацию;

в) архивную копию базы данных следует создавать непосредственно в процессе ввода больших объемов учетной информации.

## **8. Установка пароля для входа в систему выполняется…**

а) индивидуально для каждого пользователям;

б) индивидуально для каждой группы пользователей с одинаковой ролью;

в) для системы в целом без учета пользователей;

- г) способами 1 и 2;
- д) способами 1, 2 и 3.

## **9. Набор прав, которым наделяется пользователь, определяется в системе:**

- а) ролями пользователя;
- б) должностью пользователя;
- в) всеми перечисленными факторами;
- г) интерфейсом пользователя.

## **10. Система «1С:Предприятие» может быть использована для автоматизации:**

а) только налогового, бухгалтерского, управленческого учета, а также учета по международным стандартам;

б) любых видов учета;

в) только бухгалтерского учета;

г) только налогового, бухгалтерского и управленческого учета;

д) только налогового и бухгалтерского учета.

## **11. При проведении документа может выполняться изменение:**

а) любых данных системы;

б) только данных в регистрах бухгалтерии;

в) данных в любых регистрах системы;

г) только данных справочников.

# **12. Проведение документа может одновременно изменять данные:**

а) в нескольких регистрах одного вида;

б) только в одном регистре сведений;

в) только в одном регистре бухгалтерии;

г) только в одном регистре накопления;

д) в нескольких регистрах разных видов.

# **13. В типовой конфигурации основным технологическим приемом отражения хозяйственных операций является:**

а) регистрация фактов хозяйственной деятельности с помощью ручных операций;

б) регистрация фактов хозяйственной деятельности с помощью типовых документов конфигурации;

в) регистрация фактов хозяйственной деятельности непосредственно в регистрах накопления;

г) регистрация фактов хозяйственной деятельности в справочниках;

д) регистрация фактов хозяйственной деятельности непосредственно в регистрах бухгалтерии.

# **14. Отчеты, представляющие регламентированную отчетность**

а) всегда являются внутренними объектами конфигурации вида «Отчет»;

б) могут быть как внутренними объектами конфигурации вида «Отчет», внешними файлами «1С:Предприятия», так и файлами Excel;

в) всегда являются внешними файлами обработок «1С:Предприятия»;

г) могут быть как внутренними объектами конфигурации вида «Отчет», так и внешними файлами «1С:Предприятия»;

д) всегда являются внешними файлами Excel.

# **15. В типовой конфигурации для документов, результат проведения которых был скорректирован пользователем вручную:**

а) повторное проведение не допускается;

б) движения обновляются только при групповом перепроведении;

в) при перепроведении их движения никогда не обновляются;

г) при перепроведении их движения всегда обновляются.

## **16. В типовой конфигурации справочник «Организации» предназначен для хранения списка:**

а) организаций — юридических лиц, являющихся контрагентами предприятия;

б) юридических и физических лиц – контрагентов предприятия;

в) собственных организаций — юридических лиц и подразделений (не являющихся юридическими лицами), входящих в состав предприятия;

г) юридических лиц, являющихся собственными организациями или контрагентами предприятия;

д) собственных организаций — юридических лиц, входящих в состав предприятия.

# **17. Параметры учетной политики предприятия (налоговый учет) устанавливаются и сохраняются:**

а) в соответствующем справочнике;

б) в соответствующем регистре сведений;

в) в соответствующем регистре накопления;

г) в соответствующем регистре бухгалтерии (налоговый учет);

д) в соответствующем плане счетов (налоговый учет).

# **18. В типовой конфигурации при ручном вводе операций**

а) всегда вручную вводятся проводки бухгалтерского учета, необходимые налоговые показатели заполняются автоматически, или вводятся вручную;

б) проводки бухгалтерского и налогового учета вводятся только вручную, соответственно в табличные части с закладками «Бухгалтерский учет» и «Налоговый учет»;

в) вручную вводятся только проводки бухгалтерского учета, необходимые проводки по счетам налогового учета сформируются при запуске регламентной обработки в конце отчетного периода;

г) предусмотрен ввод проводок только для бухгалтерского учета.

# **19. Типовая конфигурация обеспечивает ведение учета для нескольких организаций, входящих в состав предприятия, за счет:**

а) использования для каждой организации отдельного плана счетов;

б) использования измерения «Организация» в планах счетов системы;

в) использования для каждой организации отдельного регистра бухгалтерии;

г) использования измерения «Организация» в регистрах системы.

# **20. Документ типовой конфигурации «Операция (бухгалтерский и налоговый учет)» рассчитан на работу**

а) только с регистрами сведений и регистрами накопления;

б) только с регистрами бухгалтерии;

в) только с регистрами накопления;

г) с регистрами сведений, регистрами накопления и регистрами бухгалтерии;

д) только с регистрами сведений.

# **21. Полный список всех видов субконто можно увидеть:**

а) только в конфигураторе в соответствующем плане видов характеристик;

б) только в режиме ведения учета в соответствующем плане видов характеристик;

в) в соответствующем плане видов характеристик, как в конфигураторе, так и в режиме ведения учета;

г) только в режиме ведения учета в соответствующем справочнике видов субконто;

д) в соответствующем регистре бухгалтерии, как в конфигураторе, так и в режиме ведения учета.

# **22. Компоненты программы 1С: Предприятие:**

а) бухгалтерский учет, оперативный учет, расчет;

б) налоговый учет, расчет, оперативный учет;

в) налоговый учет, бухгалтерский учет, расчет.

# **23. На документах купли-продажи обязательно оформлять счет-фактуру:**

а) да;

б) нет;

в) не обязательно.

# **24. Документы, которые необходимо оформить при продаже товара взятого на реализацию:**

а)отчет комиссионера + счет-фактура;

б) счет-фактура;

в) отчет комитенту + счет-фактура.

#### **25. Если в организации подотчетным лицам выдаются корпоративные банковские карты, то для отражения оплаты услуг банка, связанных с их обслуживанием:**

а) документ «Списание с расчетного счета» должен иметь вид операции «Прочее списание»;

б) документ «Платежное поручение исходящее» должен иметь вид операции «Перечисление денежных средств подотчетнику»;

в) документ «Списание с расчетного счета» должен иметь вид операции «Прочее списание безналичных денежных средств» или «Перечисление денежных средств подотчетнику»;

д) документ «Списание с расчетного счета» должен иметь вид операции «Расчеты по кредитам и займам».

# **26. В типовой конфигурации операция перечисления денежных средств на банковские карты подотчетным лицам:**

а) выполняется документом «Платежный ордер на списание денежных средств»;

б) выполняется документами «Платежное поручение исходящее», «Платежный ордер на списание денежных средств» или «Авансовый отчет»;

в) выполняется документом «Авансовый отчет»;

г) выполняется документам «Списание с расчетного счета»;

д) выполняется документом «Платежное поручение исходящее».

# **27. В типовой конфигурации аналитический учет в разрезе статей движения денежных средств:**

а) может быть включен или отключен пользователем;

б) ведется всегда;

в) не ведется;

д) ведется тогда, когда установлено ведение аналитического учета по расчетным документам.

## **28. В типовой конфигурации аналитический учет на счетах учета денежных средств по субконто «Статьи движения денежных средств» ведется для:**

а) для автоматизации операций взаимозачета денежных средств;

б) автоматического формирования регламентированной отчетности;

в) для автоматизации расчета курсовых разниц;

г) автоматического формирования регистров налогового учета;

д) для автоматизации расчета разниц в оценке активов и обязательств для целей бухгалтерского учета и налогообложения прибыли.

# **29. Стандартный отчет типовой конфигурации «Оборотно-сальдовая ведомость» может быть сформирован**

а) только для балансовых счетов;

б) только для забалансовых счетов;

в) для балансовых и забалансовых счетов одновременно;

г) в вариантах 1 и 2;

д) в вариантах 1 и 3.

## **30. При переоценке валютных счетов документами типовой конфигурации**

а) остаток в валюте не изменяется, а остаток в рублях рассчитывается по курсу, установленному в системе на момент проведения переоценки;

б) остаток рублевого покрытия не изменяется, а остаток в валюте рассчитывается по курсу, установленному в системе на момент проведения переоценки;

в) остаток рублевого покрытия и остаток в валюте не изменяются, но изменяется курс валюты на дату проведения переоценки;

г) остаток рублевого покрытия и остаток в валюте не изменяются, но изменяется кратность валюты на дату проведения переоценки;

д) остаток рублевого покрытия изменяется в соответствии с курсом на дату проведения переоценки, остаток в валюте изменяется в соответствии с кратностью на дату проведения переоценки.

# **31.Объект конфигурации «Перечисление» представляет собой:**

а) список однородных элементов данных, создаваемый на этапе конфигурирования;

б) список значений, определяемый либо на этапе конфигурирования, либо на этапе использования конфигурации;

в) список значений, определяемый только на этапе конфигурирования;

г) набор текстовых строк;

д) список однородных элементов данных, создаваемый как на этапе конфигурирования, так и на этапе использования конфигурации.

## **32. Объект конфигурации «Интерфейс» содержит:**

а) описание типовых наборов полномочий пользователей на доступ к информации, обрабатываемой системой;

б) описание типовых интерфейсов, используемых для работы с системой;

в) список пользователей с указанием доступного им типового интерфейса;

г) описание типовых интерфейсов и типовых наборов полномочий пользователей на доступ к информации;

д) список пользователей с указанием их полномочий на доступ к информации, обрабатываемой системой.

## **33. По отношению к типовой конфигурации «Бухгалтерия предприятия» пользователь имеет возможность:**

а) только использовать типовую конфигурацию, не внося в нее изменений, поскольку она защищена авторским правом разработчиков;

б) изменять только настройку плана счетов и аналитического учета;

в) вносить любые изменения в типовую конфигурацию, а также разрабатывать собственные конфигурации, используя типовую конфигурацию в качестве образца;

г) использовать ее только как образец и пример для разработки собственных конфигураций, сохраняя первоначальную настройку в качестве эталона.

#### **34. Информация о счетах учета номенклатуры организаций хранится:**

а) в справочнике «Номенклатура»;

б) внутри программы и недоступна для корректировки пользователем;

в) в справочнике «Номенклатурные группы»;

г) в регистре сведений «Счета учета номенклатуры»;

д) в регистре сведений «Основные спецификации номенклатуры».

# **35. Список складов (мест хранения) представлен в типовой конфигурации при помощи объекта:**

а) перечисление;

- б) план видов характеристик;
- в) регистр сведений;
- г) справочник;

д) план видов обмена.

#### **36. Метод списания запасов (ФИФО, по средней стоимости) устанавливается:**

а) единым для бухгалтерского учета и налогового учета, но индивидуально для каждой организации предприятия;

б) единым для бухгалтерского учета и налогового учета;

в) отдельно для бухгалтерского учета и налогового учета, а также индивидуально для каждой организации предприятия;

г) единым для всех организаций предприятия;

д) отдельно для бухгалтерского учета и налогового учета, но единым для всех организаций предприятия.

#### **37. Объекту «Журнал документов» соответствует понятие:**

а) список документов одного вида;

б) список документов одного или нескольких видов;

в) папка с документами одного вида;

г) папка с документами одного или нескольких видов.

## **38. Стандартный отчет типовой конфигурации «Оборотно-сальдовая ведомость» отображает:**

а) остатки счетов на начало и на конец периода и обороты по дебету и кредиту за период;

б) обороты некоторого счета в корреспонденции с другими счетами, сальдо на начало и конец периода с заданной периодичностью, также можно получить детализацию по субсчетам и субконто анализируемого счета;

в) сальдо счетов на начало и конец периода с заданной периодичностью;

г) обороты некоторого счета в корреспонденции с другими счетами, сальдо на начало и конец периода с заданной периодичностью;

д) остатки счетов на начало и на конец периода и обороты по дебету и кредиту с заданной периодичностью.

# **39. В типовой конфигурации для хранения справочной информации об объектах строительства**

а) используется справочник «объекты строительства»;

б) используется документ «поступление товаров и услуг» с видом операции «объекты строительства»;

в) используется документ «объекты строительства»;

г) используется справочник «основные средства» с видом группы основных средств «объекты строительства».

## **40. Справочник типовой конфигурации «Способы отражения расходов по амортизации (погашению стоимости)» используется системой**

а) для бухгалтерского и налогового учета ос;

б) для бухгалтерского и налогового учета ОС, НМА, спецодежды и спецоснастки;

в) только для налогового учета ОС;

г) для бухгалтерского учета ОС, НМА, спецодежды и спецоснастки;

д) для налогового учета ОС, НМА, спецодежды и спецоснастки.

# **Критерии оценки тестовых заданий Пример оценки тестовых заданий может определяться по формуле:**

*Число правильных ответов* 

*оц.тестир. =* ----------------------------------------------------------- \*4

*Всего вопросов в тесте* 

Где *Оц.тестир.-* оценка за тестирование. Оценка за тест используется как составная общей оценки за курс, как указано в примере п.3.1.